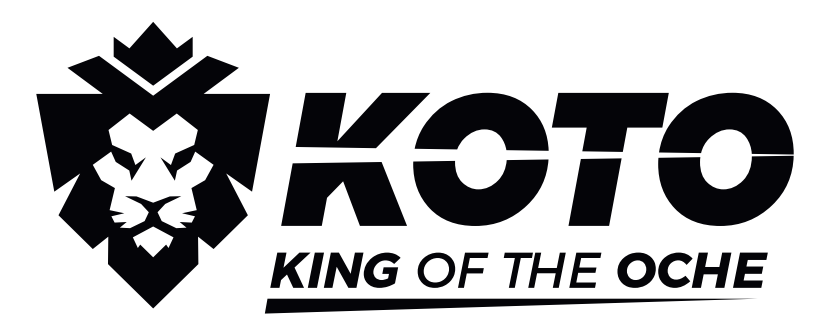

P1/3/5/7<br>Score

20

19  $18$ 

 $17$ 

 $16$ 

15

R

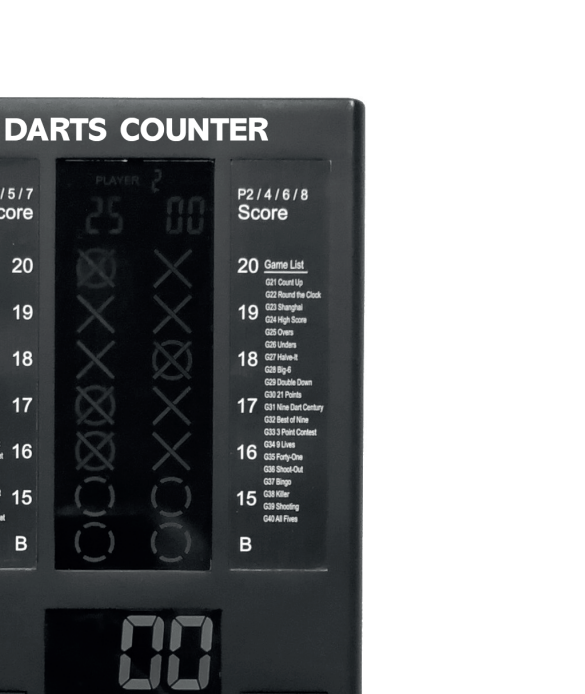

Next<br>Player

EN

NL

DE

FR

# ELECTRONIC DARTS COUNTER - DARTS COUNTER ELEKTRONISCH DARTS TELLER - DARTS COUNTER ELEKTRONISCHER DART ZÄHLER - DARTS COUNTER COMPTEUR DE POINTS ÉLECTRONIQUE POUR JEU DE FLÉCHETTES - DARTS COUNTER

**INSTRUCTIONS FOR USE | GEBRUIKSAANWIJZING | GEBRAUCHSANWEISUNG | MODE D'EMPLOI**

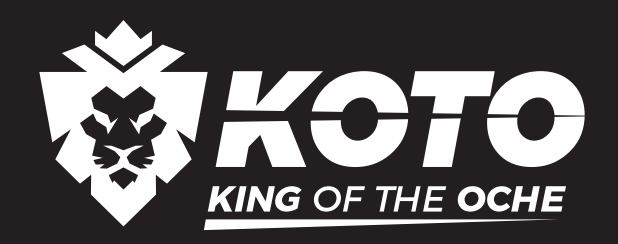

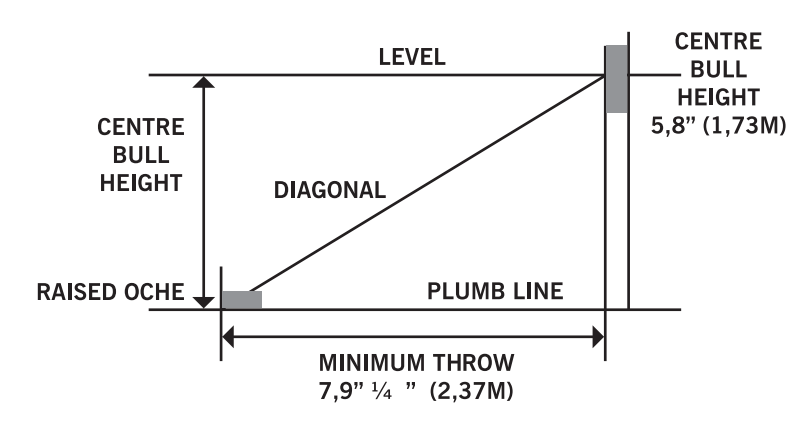

# **(EN) ELECTRONIC DARTS COUNTER - DARTS COUNTER**

#### **CONTENT**

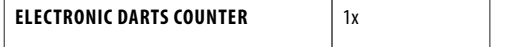

#### **TECHNICAL DETAILS**

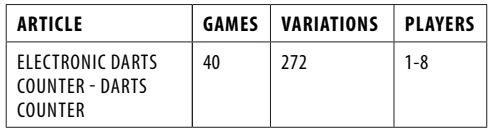

#### **INSTALLATION INSTRUCTIONS**

- The assembly should be done by an adult only.
- Check before use if all parts are compete. • Always check that the item is secured safely.
- 

## **MOUNTING**

- Choose a preferred location for the electronic darts counter. It is advice to choose a location nearby the dartboard for a convenient use. Please make sure to install the electronic darts counter in a safe distance from the dartboard to prevent damage.
- 4 if needed. 2. Place the mounting plate on the wall. Use a spirit level
- 3. Mark the screw holes with the use of a pencil
- 4. Drill the hole and install the plug, afterwards install the screw.
- 5. Slide the electronic darts counter to the mounting plate.

The electronic darts counter is also equipped with two standing feet which allows it to be placed standing up. Pull the two standing feet from the slot at the back side of dart counter, place it on a flat surface.

#### **WARNING!**

- Batteries should be replaced by an adult.
- Non-rechargeable batteries are not to be recharged.
- Rechargeable batteries are to be removed from the article before being charged.
- Rechargeable batteries are only to be charged under adult supervision.
- Different types of batteries or new and used batteries are not to be mixed.
- Only batteries of the same or equivalent types as recommended are to be used.
- Batteries are to be inserted with the correct polarity.
- Exhausted batteries are to be removed from the toy.
- The supply terminals are not to be short-circuited.
- Do not dispose batteries in fire, in water or the general rubbish.
- Do not throw away batteries; dispose of as small chemical waste.
- Install batteries as indicated by the  $(+/-)$  polarity signs.

#### **IMPORTANT!**

- Under the environment with electrical fast transient the dart counter may malfunction and require use to reset the dart counter.
- Dart is an adult game which includes functional sharp point. Children should only play under adult supervision. Please peel off the protective film (if any) from the display area before use.

#### **QUICK START**

- 1. Turn the Dart Scorer on by pressing the ON/OFF button. The default game is G01 301 with 2 players.
- 2. Press the ENTER button to get to option selection, L01 (option) is displayed. Use the UP or DOWN buttons if you would like to change option.
- 3. Press the ENTER button again, 2-P (player number) is displayed. Use the UP or DOWN buttons if you would like to change the number of players.
- 4. Once selection is done, press the ENTER button to start the game.
- 5. Press and Hold the RESET button to return to starting page.

# **OPERATION INSTRUCTIONS**

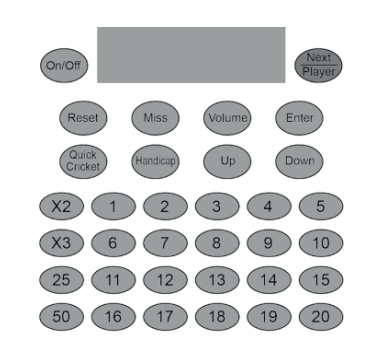

- ON/OFF Button Press ON/OFF to turn on the board. Press and hold ON/OFF to turn the board off. • NEXT PLAYER Button – Press NEXT PLAYER to switch to
- next player after a turn is finished. • RESET Button – Press RESET and hold for 2 seconds to
- return to the beginning of the game. Player can select another game by pressing Up and Down button.
- MISS Button Press MISS during the game to register missed darts. Press and release to score 0 and record a dart thrown.
- VOLUME Button Press repeatedly to scroll through 4 positions: Mute, low volume, middle volume, high

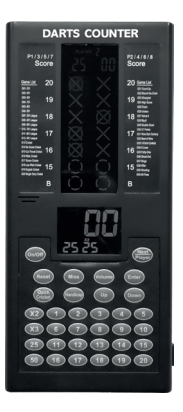

volume. Default at middle volume when the power of the dartboard is turned on.

- ENTER Button Press ENTER to confirm the selection and start game.
- QUICK CRICKET Button Press QUICK CRICKET to select Game 13 Standard Cricket directly.
- HANDICAP Button After selecting the number of players and before pressing ENTER, use this button to select the players that will be receiving a handicap. The UP and DOWN buttons are then used to select the level of the handicap.
- UP button This button is used to move upward through selections.
- DOWN button This button is used to move downward through selections.
- Numbered buttons 1 thru 20, 25 and 50 Use these buttons to enter the segment hit by the dart. 25 is for a single bull and 50 for a double bull hit.
- X2 button Press before you press a numbered button to count the dart as a double segment.
- X3 button Press before you press a numbered button to count the dart as a triple segment.

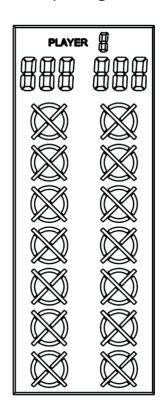

• Player Number - The number indicates the player that the cricket and score display apply to.

- Player's Score Display the current score for players 1, 3, 5 and 7.
- Player's Score Display the current score for players 2, 4, 6 and 8.
- Cricket Scoring The Scorer utilizes a scoreboard display that keeps track of each player's segment status when playing cricket or any game that uses marks. The display uses traditional X and O style characters to track the marks. During the game segments will display as marks are scored.

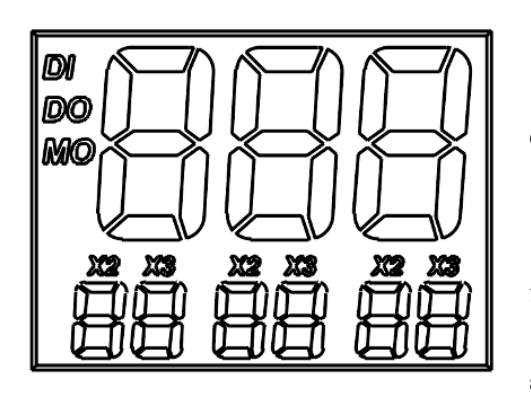

- Temporary Score When a dart score is entered, the temporary total score is displayed on the top score digits. The player's temporary game score will be updated as per the darts thrown entered. The temporary score is shown until the next player.
- Dart Score When a dart score is entered, it is displayed on the bottom score digits for the 3 thrown. "X2" or "X3" is displayed for showing when the double or triple of the score is entered.
- DI, DO, MO Shows the double option selected at the start of the game

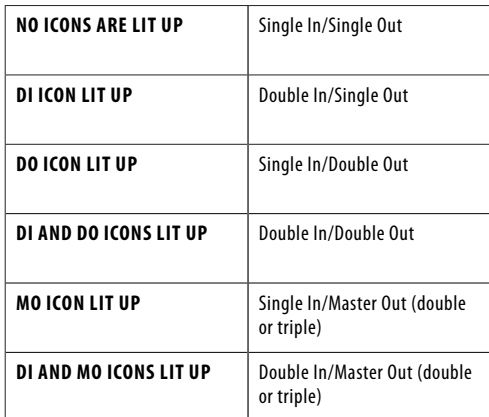

- For playing 301-901 games, after the game is over, the point per dart (PPD) and the rank of the player 1 and player 2 will show up automatically. Press NEXT to view the PPD of the other players by pages, i.e. 3 and 4, 5 and 6, 7 and 8 in the subsequent pages accordingly.
- Once a player finishes the game, there are 2 options available:
- Start a new round with the same settings by pressing ENTER; or
- Continue to play the same game to allow the remaining players to finish to get their rankings by pressing NEXT.
- Press the ON/OFF button to activate the Dart Scorer.
- 2. Press the UP or DOWN button until the desired game is displayed. Press ENTER to confirm your selection.
- 3. Press the UP or DOWN button to select a game option. Press ENTER to confirm your selection.
- 4. For the G01 to G12 games you can press the UP or DOWN button to select Double In/ Out or Master Out. DI, DO and MO icons are displayed. Press ENTER to confirm your selection.

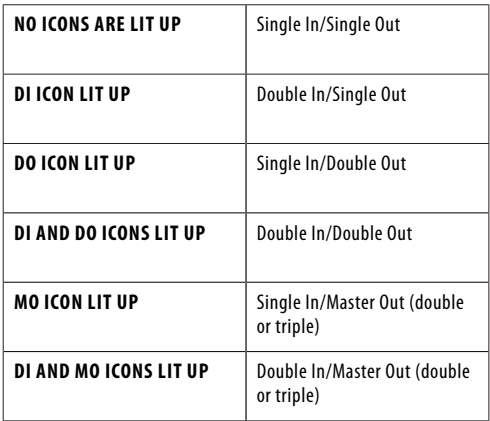

5. Press the UP or DOWN buttons to select number of players. There are 13 selections of players from 1 player

mode to 8 players' mode, then scroll through the 5 levels of the computer player: Beginner, Intermediate, Advanced, Expert, Professional, and then scroll back to 1 player. Press ENTER to start the game. For more than 2 players, some players will share the player score display. 6. For some games, handicap mode can be selected. Player handicaps must be set before pressing ENTER. When the number of players has been chosen but before ENTER has been pressed, press the HANDICAP button to cycle through the handicap options. Enter will save the settings and move to the next page. The games that use handicap mode are listed below.

- 7. To enter a dart score, press the segment number that matches the segment you hit. For a double, press X2 before the segment number. For a triple, press X3 before the segment number.
- 8. Press VOLUME button to select the desired sound level.<br>9. When finishing a game, press ENTER to restart the game When finishing a game, press ENTER to restart the game, or press and hold the RESET button by 2 second to return
- to the beginning selection. 10. To switch off the game, press and hold the ON/OFF button for 2 seconds.
- 11. The Dart Scorer will automatically go into the power OFF mode if no button is activated for 30 minutes.

# **GAME SELECTION**

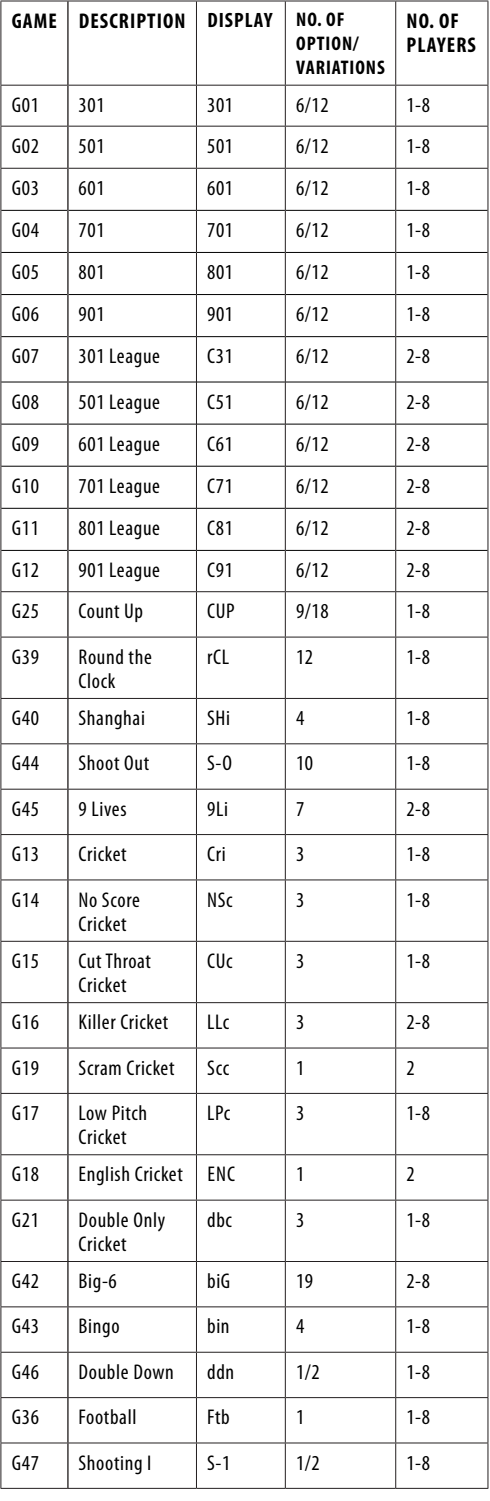

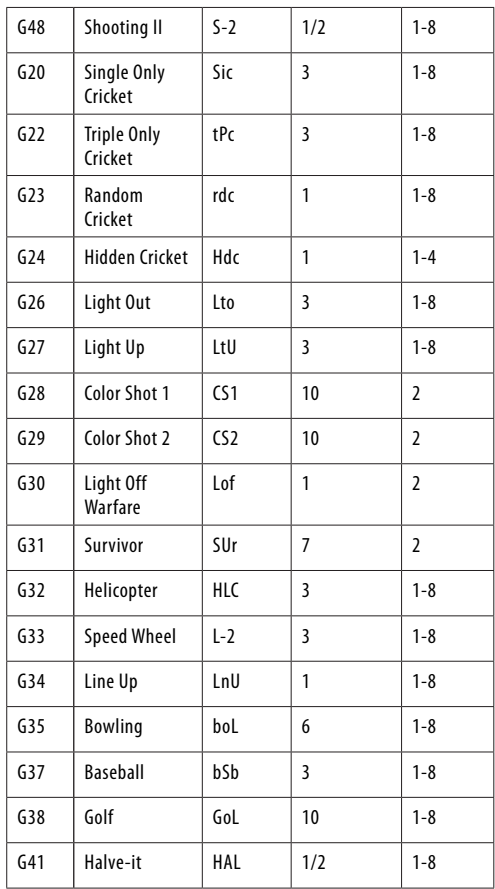

# **GAME SELECTION – HANDICAP**

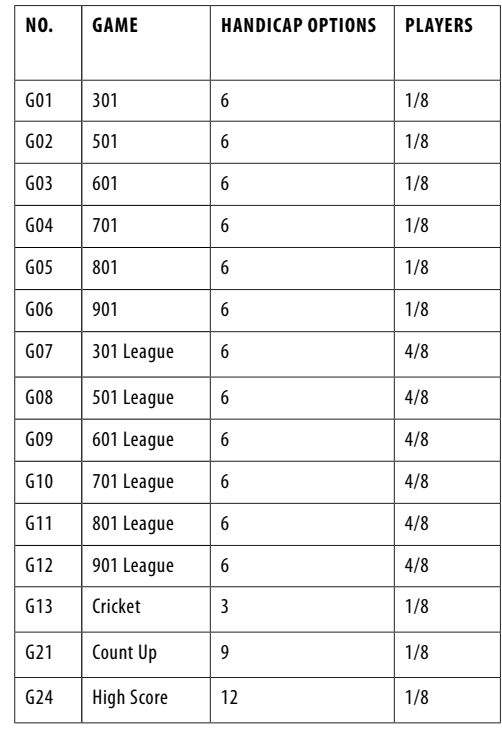

# **G01 301 TO G901**

#### **OPTIONS:**

- L01, L02, L03, L04, L05, L06
- 25/50 Bull options
- 50/50 Bull options

Each player begins with 301 points, and must reach exactly zero to win. The score of each dart thrown is subtracted from the beginning score of each round. Exceeding zero causes the player to "Bust", and the score returns to what it was before that round. The turn is over and next player is up.

Each player throws 3 darts each turn, the segment being hit will light up.

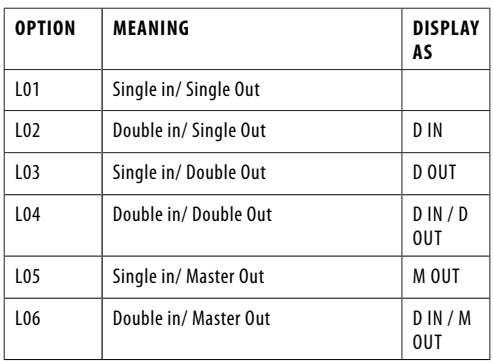

• G02 501 starts with 501 points.

• G03 601 starts with 601 points. • G04 701 starts with 701 points.

• G05 801 starts with 801 points.

• G06 901 starts with 901 points.

#### **G07 301 LEAGUE TO G12 901 LEAGUE**

**OPTIONS:** 

- L01, L02, L03, L04, L05, L06
- 25/50 bull options
- 50/50 bull options

This game is played the same as 301 to 901, except each player has a partner(s), as in league play, 2 teams with 2-4 players on each team. Team 1 = player 1, player 3, player 5 and player 7; Team 2 = player 2, player 4, player 6 and player 8, depending on how many player with in a team. Any team player can win the game.

Similar to the 301-901 games, the team will win when one player's score reaches exactly zero, but his/her teammate's score must be lower than or equal to the sum of the score of the opposing team. Otherwise the score of the current player returns to the beginning of the turn. That team cannot win at that time.

Once a player's score is below 181 for Single Out option, or below 171 for Double Out option, if his/her teammate's score is lower than or equal to the sum of the score of the opposing team, the dartboard will announce "Go For Out". It will confirm he/she has a chance to win in this round. Otherwise the dartboard will announce "Freeze", even if his/her score comes to exactly zero in this round, that team cannot win at that time.

# **G25: COUNT UP**

**OPTIONS:**

- 100, 200, 300, …... 900
- 25/50 Bull

The objective is to beat the other players by being the first to reach a preset score. The score will be accumulated for each dart, the first player who reaches or goes over the set points will be the winner. The set point options are 100, 200, 300 … 900.

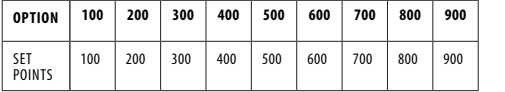

#### **G39: ROUND THE CLOCK**

**OPTIONS:**

• 105, 110, 115, 120, 205, 210, 215, 220, 305, 310, 315, 320

Hit in strict order of 1, 2, 3 …until 5, 10, 15 or 20s are reached with straight, double or triple shots depending on the performance level. The first player to reach the final score is the winner. Players start their next turn with the next correct number in the sequence. The computer will display the number that the player has to hit.

105,110,115,120: The last number is 5,10,15,20 respectively regardless of single, double or triple.

205,210,215,220: The last number is 5,10,15,20 respectively and only double is valid.

305,310,315,320: The last number is 5,10,15,20 respectively and only triple is valid.

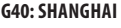

**OPTIONS:**

• L01, L05, L10, L15

Each player has to proceed around the board to score from 1 through 20 and then the bull's eye. Throw a dart for each number and the player who gets the highest scores wins. Each player can score on any correct segments (single X 1, Double X 2, Triple X 3) and selections are varied as follows:

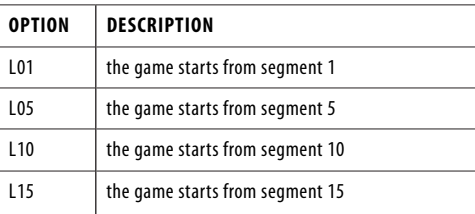

#### **G44: SHOOT-OUT**

**OPTIONS:**

• 11, -12……-20

The computer will randomly display a score for the player to hit (light up the random number). One correct hit scores one mark. The first player who hits 11, 12, 13 … 20 marks depending on the level of difficulty is the winner. If a player does not hit the board within 10 seconds, it will automatically change to another number for the player to hit and it counts as you hit on the wrong number. The player's score display will show the number of target left. In this game double & triple are treated as single.

# **G45: 9 LIVES**

**OPTIONS:**

• 003, 004, 005, 006, 007, 008, 009

This game plays numbers 1 through 20 and bull's eye in a sequence loop. Players take turns throwing in 1 in the first round, 2 in the second round, and so on, until "25" in the 21st round, 1 in the 22nd round and so on. Each player must hit the target number with one dart in each round. The player will lose a life if all 3 darts miss. The last player remaining alive is the winner.

The cricket display will count down lives remain for each player.

003, 004, 005 ….. 009 represent 3, 4, 5….. 9 lives respectively.

#### **G13: CRICKET OPTIONS:**

- C00, C20, C25
- 25/50 Bull
- 1. Following the standard rules, the Cricket will only use the number 15-20 & bull's eye. All valid hits will be confirmed & displayed by the cricket display.
- 2. When a number has been hit 3 times by a player, it is then 'open' (number closed and opens for scoring) to that player and any further hits will score points as thrown.
- 3. Once a number has been hit 3 times by all players, that number is then 'closed' and can no longer be scored upon by any player.
- 4. A player who has 'opened' a number can continue to score on that number until it becomes 'closed'.
- 5. A player wins the game when he first 'closes' all the numbers and has equal or greater scores than the other players. However if players are tied on points, or have no points, the first player to 'close' all numbers wins.
- 6. And if a player has 'closed' all numbers first, but is behind on points, scoring continues on 'open' numbers. If that player has not accumulated the highest point total by the time another player 'closes', the player with the most points will be the winner.

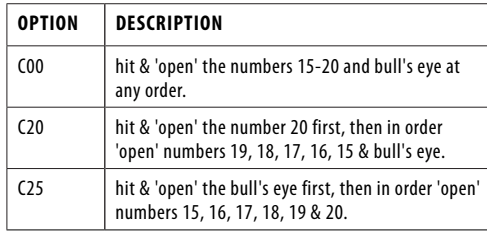

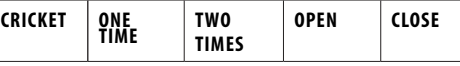

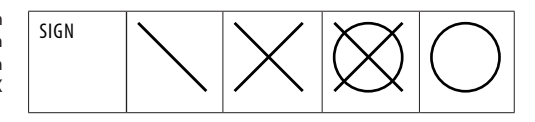

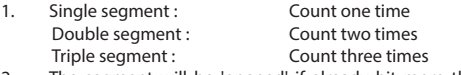

2. The segment will be 'opened' if already hit more than three times. It will be 'closed' if all players 'open' the same segment

# **G14: NO SCORE CRICKET**

# **OPTIONS:**

• 000, 020, 025 • 25/50 Bull

This game is similar to Cricket game EXCEPT no score is made. The winner is the player who first 'closed' all the points.

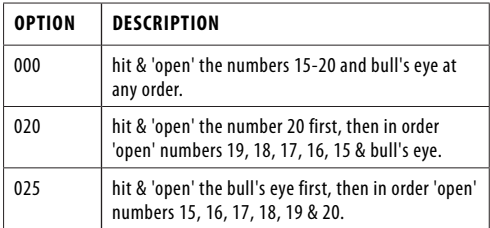

#### **G15: CUT THROAT CRICKET OPTIONS:**

# • 00C, 20C, 25C

• 25/50 Bull

Similar basic rules as Cricket game EXCEPT points are added to your opponents' total once scoring begins. The player who first 'closes' all segments with the fewest scores wins. This variation enables players to rack up scores for his/her opponents, digging them into a deeper hole.

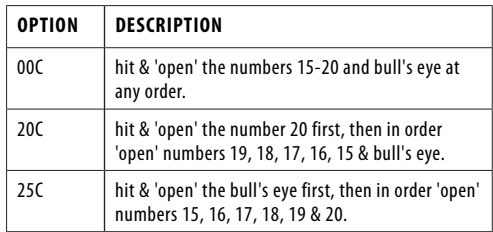

# **G16: KILLER CRICKET**

**OPTIONS:**

• H00

- H20 • H25
- 25/50 & 50/50 Bull
- 

The game is similar to the No Score Cricket game EXCEPT when you 'closed' a number, and your opponents do not, you can eliminate opponent's marking by hitting the same number again. The winner is the player who 'closed' all the numbers.

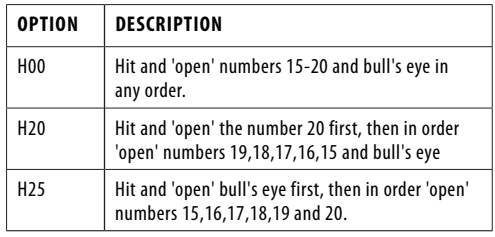

# **G17: LOW PITCH CRICKET**

# **OPTIONS:**

• E00

• E20 • E25

• 25/50 & 50/50 Bull

The game is similar to the Cricket game. EXCEPT the numbers to be shot are changed from "15 to 20 and bull's eye" to "1 to 6 and bull's eye".

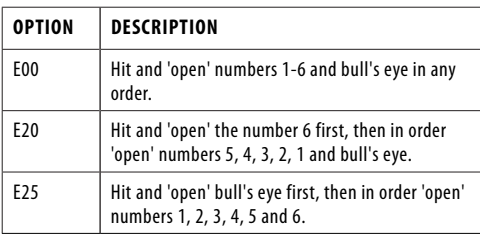

# **G18: ENGLISH CRICKET**

**OPTIONS:**

• 25/50 Bull

This game is for 2 players only. The game consists of two rounds. In round one, the target of player one is the bull's eye, each hit of the outer bull counts as one mark, inner bull counts as two marks, and the other numbers are count as 0 mark. The object of Player 2 is to get the highest possible score before Player 1 accumulates 9 marks. Player 2 can throw any number. However, if player 2 scores 42 points, it counts as 2 points, if player 2 scores 59 points, it counts as 19 points. Therefore score is counted only when the total score of three darts is over 40 otherwise it counts as 0 points. The first round is finished when Player 1 accumulates 9 marks. In round two, the players change their roles. Player 2 hits the bulls' eye and Player 1 goes for points. The game is over when Player 2 accumulates 9 marks. The player with the most points is the winner.

The cricket display will count how many marks you have scored.

## **G21: DOUBLES ONLY CRICKET**

#### **OPTIONS:**

- L00, L20, L25
- 25/50 Bull

Doubles only Cricket is similar to Cricket game EXCEPT that a double of each designated cricket number must be hit before a player can go further with that number. Once double is hit, that number is allowed to 'open'. Then that double, and all other doubles, triples and singles of that number count. For example, each player must hit double 20 to start the number 20. After getting double 20 then a single 20 would 'close' the number, a double would 'close' and score 20 points, and a triple would 'close' and score 40 points. So, it is impossible to 'close' a number with one dart.

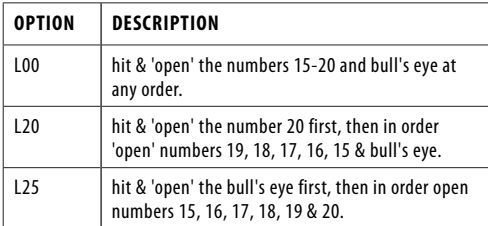

# **G42: BIG-6**

#### **OPTIONS:**

• 003, 004, 005, 006, 007

This game is similar to the Color game with the following EXCEPTION. Each player tries to hit his/her color target to make one mark. If a player throws a dart in an opponent's color or hit out of the dartboard, one mark is deducted from this player's total marks and he/she loses his/her turn. (The bull's eye does count towards his/her total marks.) The winner will be the only player with marks remaining.

003, 004…. 007 represent 3 marks, 4 marks…. 7 marks respectively.

#### **G43: BINGO**

#### **OPTIONS:**

• 132, 141, 168, 189

The board will display the target segment automatically. The player who first finishes hitting the particular sequence wins the game.

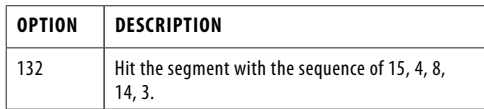

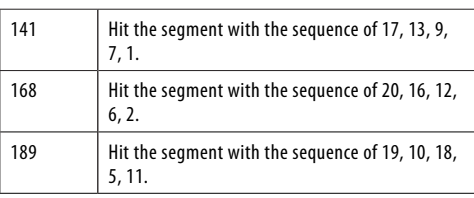

The player should hit a number segment three times to enter into the next number segment. Hitting the single segment counts as one time; the double segment counts as two times; the triple segment counts as three times

#### **G46: DOUBLE DOWN**

**OPTIONS:**

• 25/50 Bull

The game starts with a base score of 40 for each player. The player has to score by hitting the active segment of the current round. For instance the 1st round, the player must throw to hit segment 15. If no segment 15 is hit, the player's score will be cut by half. The next round is 16 and so on. For D and T, the player has to hit any double or triple and the same rule will be applied. The player who gets the highest score is the winner.

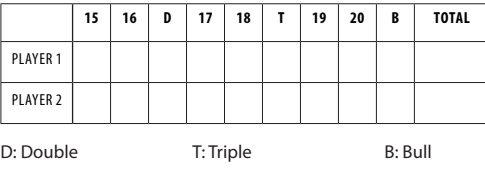

#### **G36: FOOTBALL**

Player has to first select their playfield by throwing a dart at the dartboard. Once a playfield is selected, you have to start points from the double segment, carry through the bull's eye and then to the opposite segments in strict sequence. The status of the player will be indicated at the cricket display.

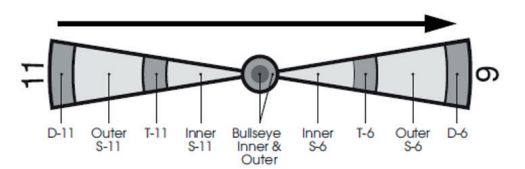

For example, if a player selects segment 11, he should hit D-11 outer S-11, T-11, inner S-11, outer bull's eye, inner bull's eye, outer bull's eye, inner S-6, T-6, outer S-6, and finally the D-6. The first player who finished the particular sequence is the winner.

# **G47: SHOOTING I**

**OPTIONS:** • 25/50 Bull

In this game, each player throws three darts. The player with the highest 3-dart total wins that round. Winner is the first one to win 7 rounds. The cricket display will show how many rounds you have won.

#### **G48: SHOOTING II**

# **OPTIONS:**

• 25/50 Bull

This game is played just like Shooting I, however, only darts that land in the single, double or triple areas of the following Target Area numbers will count towards the score: 15, 16, 17, 18, 19, 20 and bull's eye. Winner is the first one to win 7 rounds. The cricket display will show how many rounds you have won.

#### **G19: SCRAM CRICKET**

#### **OPTIONS:**

• 25/50 Bull l

This game is a variation of Cricket game. The game consists of 2 rounds. In the first round, player

1 must 'close' 15 through 20 and bull's eye while player 2 attempts to get as high score as he can by scoring the 'open' numbers. Round 1 will be finished when all numbers have been 'closed'. For round 2, the reverse is done. The player with the highest score after both rounds is the winner.

#### **G20 SINGLE ONLY CRICKET**

# **OPTIONS:**

• S00, S20, S25

Single Only Cricket is played the same as Cricket except that triple, double segments of the target cricket number are counted as one mark as well, the same as single segment. So, it is impossible to close a number with one dart.

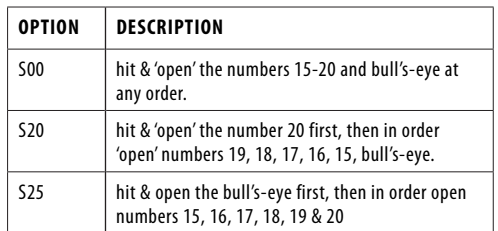

# **G22 TRIPLES ONLY CRICKET**

#### **OPTIONS:**

• t00, t20, t25

Triple Only Cricket is played the same as Cricket except that only triple of each designated cricket number can be hit. A triple only counts one hit and score the single marks of that number. So, it is impossible to close a number with one dart. Hitting the bull's eye, only the double bull can be used as there are no triple segments for the bull.

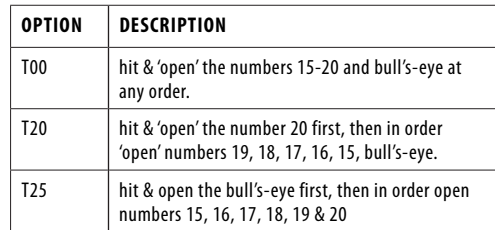

#### **G23 RANDOM CRICKET**

This game is the same as Cricket EXCEPT that the computer will randomly select numbers for you to hit. The random numbers will be shown alternatively on the display and lighted on the dartboard. Once a player hits one of the designated numbers it will become locked in for all players for the rest of the game. Numbers can be hit in any order. Once a player's turn is over, the numbers will change to different set of random numbers. The numbers that are locked in will stay the same.

You have to hit each designated number three times to open it for scoring. Double segments count as two hits and triple segments count as three hits. The first player to open all the numbers and have the highest score wins.

#### **G24 HIDDEN CRICKET**

The game is played exactly the same as No Score Cricket except the computer will hide the random target numbers. The 7 targets will be revealed by a lighted up segment when they are being hit. Players share one set of hidden numbers. Once a player hits the hidden target number, it will count for that hit. The first player who opens and lights up all the seven target segments wins.

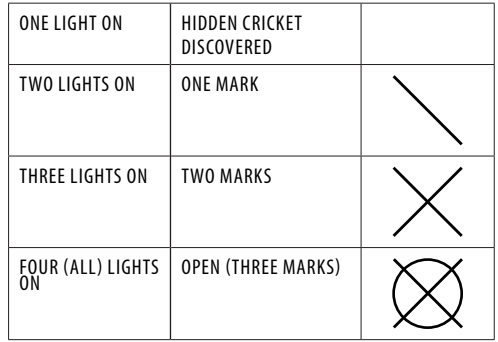

# **G26 LIGHT OUT**

# **OPTIONS:**

• L01, L02, L03

Same as the Light out, the first player who lights up the 21 segments is the winner.

# **G27 LIGHT UP**

**OPTIONS:**

• L01, L02, L03

Same as the Light out, the first player who lights up the 21 segments is the winner.

## **G28 COLOR SHOT 1**

**OPTIONS:**

• 003……..012

This 2 players' game separate the board to two color areas for respective player to throw. First player is indicated by green segments and the second player is by grey segments respectively. The player who hit the correct colors more will be the winner. There are 3 to 12 round (selected by game options) of the game to select.

- Hit the correct color single segments will get 1 mark.
- Hit the correct color double segment will get 2 marks.
- Hit the correct color triple segment will get 3 marks.

# **G29 COLOR SHOT 2**

# **OPTIONS:**

• 006…….015

This game is exactly the same as the above and players have to hit the red and blue segments to light up red and blue areas respectively. The player who hit the correct colors count zero will be the winner. There are 3 to 12 marks (selected by game options) of the game to select.

- Hit the correct color single segments will get 1 mark.
- Hit the correct color double segment will get 2 marks.
- Hit the correct color triple segment will get 3 marks.

#### **G30 LIGHT OFF WARFARE**

The dartboard will be divided into 2 halves to serve as a battlefield for 2 players. In this game the number 6, bull's eye and number 11 will be served as the battle line between the 2 players.

Player 1 has an upper battle field from number 14 to 13 clockwise which all number will be lighted up, while player 2 has the lower battle field from number 10 to 8 clockwise which all numbers will also be light up. A player has to shoot the opponents' battle field and the one who first shoots off his opponent's light is the winner.

# **G31 SURVIVOR**

# **OPTIONS:**

• 10r, 11r, 12r, 13r, 14r, 15r, 16r

It is a 2 players' game and each player starts the game with 200 life points. The board will show a 4 number segment to serve as opponent's target and 1 number segment to serve as a rewarding target. Hitting opponent's number will reduce opponent's life points and hitting player's own rewarding number will add and accumulate to the player's life points.

Points added or deducted is according to the numbers on the dartboard. Double and triple segments will count as double and triple the numbers being hit respectively.

The player who are deducted to 0 points loses the game and the survivor wins. Player can also win if he has higher points at the end of the game.

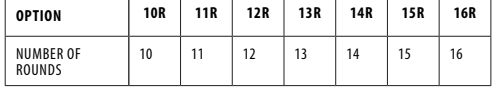

## **G32 HELICOPTER**

## **OPTIONS:**

• L01, L02, L03

When the game starts, 4 equally divided segments will be lighted on to form a helicopter and would move and turn around the dartboard in clockwise direction. The goal is to hit the moving helicopter to switch off a light. The first player who hit all 4 moving segments and switch off all the light is the winner. There are 3 speeds (levels) to select with:

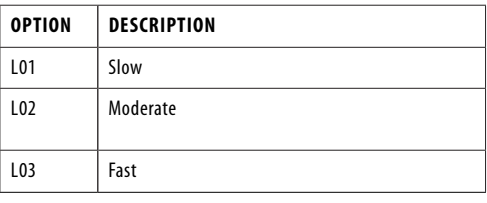

# **G33 SPEED WHEEL**

## **OPTIONS:**

• L01, L02, L03)

The game is a simplified version of Helicopter. It is with only one segment lighted up and rotates around the board in both clockwise and anti-clockwise directions in a much faster speed. The goal is to hit the moving wheel by one shot to win the game. There are 3 speeds (levels) to select with

#### **OPTIONS:**

- Slow
- L02 : Moderate • L03 : Fast

#### **G34 LINE UP**

A line is made up by hitting the segments of any two numbers which are opposite on the dartboard and together with the single and double bull. Players can hit as many segments as they can and the dartboard will light up the segments being hit. The first player who hit the singles, double, triple segments of the two opposite numbers and the bull's eyes and form a line wins.

# **G35 BOWLING**

**OPTIONS:**

• 10r, 11r, 12r, 13r, 14r, 15r

Before starting the game you must select the number of players and your desired option. The options are the number of rounds, see the chart below.

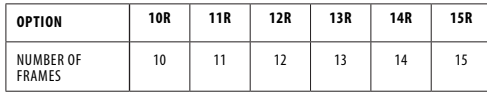

For each turn the score section will display SEL. Your first dart will select the "Alley" (all segments light up except Bulls during selection) and the second and third dart will score "pins" or points. Hitting the bull's eye will not count as an "Alley" or give you any "pins" or points. "Pins" or points are scored as follows:

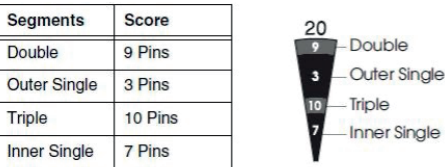

A player cannot hit the same single segment twice in the same frame. The second hit will be counted as zero.(light up that number and all possibilities during scoring pins) You can hit the same triple or double segment twice. However hitting the double segment twice in a row will only give you 10 "pins" or points. Hitting the triple segment twice will give you 20 "pins" or points.

The perfect game is 200/220/240/260/280/300 respectively for the options chosen.

#### **G37 BASEBALL**

Before starting the game you must select the number of players and your desired option.

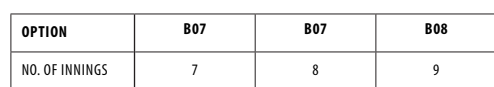

throws 3 darts in each inning and the runs/bases are set as follows:

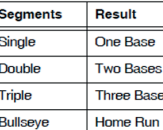

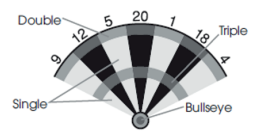

A home run can only be scored on the 3rd dart of each turn. The player with the most runs at the end of the game is the winner. The LED display will show what base your "runners" are on and the number of innings left. The table below will show the symbols displayed for the base that your "runner" is on.

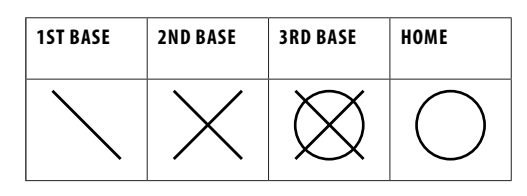

#### **G38 GOLF**

#### **OPTIONS:**

• 09F, 10F, 11F, 12F, 13F, 14F, 15F, 16F, 17F, 18F

This is a dartboard simulation of the game golf (but you don't need clubs to play). The object is to complete a round of 9 or18 "holes" with the lowest score possible. The championship "course" consists of all par 3 holes making par 27 for a nine-hole round up to 54 for a round of 18. The segments 1 through 18 are used with each number representing a "hole." You must score 3 hits in each hole to move to the next hole. Obviously, double and triples affect your score as they allow you to finish a hole with fewer strokes. For Example throwing a triple on the first shot of a hole it is counted as an "eagle" and that player completes that hole with 1 "stroke."

Note: The active player continues to throw darts until he "holes out" (scores 3 hits on the current hole). The voice announcer will indicate the player that is up – listen carefully to avoid shooting out of sequence.

# **G41: HALVE-IT**

# **OPTIONS:**

• 25/50 & 50/50 Bull

There are 12 rounds of three darts each in this game. The objective is to score as many points of the designated numbers as possible. The designated numbers for each round are:

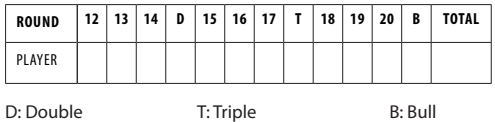

Scoring occurs when the dart hits the designated area only. All hits are scored at face value. Should all three of a player's darts miss the designated target area, his/her total scores to those points is cut in half. The player with the highest scores at the end is the winner.

**OPTIONS:** • b07, b08, b09

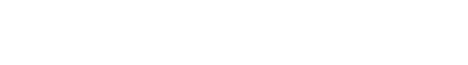

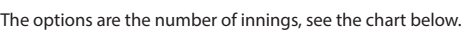

# **(NL) ELEKTRONISCHE DARTSTELLER DARTS COUNTER**

# **INHOUD**

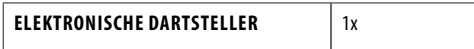

#### **TECHNISCHE DETAILS**

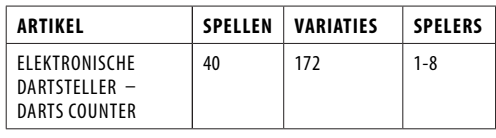

#### **HANG UP THE DARTBOARD**

Make sure the dartboard hangs securely on the wall. Beforehand: always check the metal hook at the back of the board. The dartboard's bull's eye should hang 1.73 metres from the ground, on the wall. The darts must be thrown from a distance of 2.37 metres.

For an electronic dartbard, the dartboard's bull's eye should hang 1.73 metres

from the ground, on the wall. The darts must be thrown from a distance of 2.44 metres.

#### **RULES OF THE GAME**

There are several versions of the darts game, invented by a number of people. The most famous and most popular game of darts is called 501:

- Each player plays with 3 darts.
- Decide who will start: the players must throw in the direction of the bull's eye, the player who throws the nearest to the bull's eye may start the game.
- At the beginning each player starts with 501 points. Each score from this point on will be subtracted from the start score.
- The player who reaches a score of 0 the quickest will be the winner.
- The last darts always need to be a double score or a bull's eye (not the bull)!

# **POINTS PARTITIONING**

- Red bull's eye: 50 points
- Green single Bull: 25 points
- Highest ranking points: 180 (3 times triple 20)
- Highest throw is: 170 (2 times triple 20, 1 time bull's eye)
- Middle circle on a number is a triple (3 times)
- Outer circle on a number is a double. The outer ring needs to be thrown out at all times (or on the red bull's eye, not the single bull).
- The darts which miss the board, and which fall on the floor or are thrown at the centre on the last throw will all be counted as 0 points.

#### **WARNINGS**

- When you are not using the dartboard: always remove the darts from it, and put them in a safe place, out of reach of children and pets.
- Always throw the darts from the advised distance of 2.37 metres and throw them with an appropriate speed. Never throw in direction of people or animals.
- For safety reasons: When the players are throwing darts: All players need to stand behind the 2.37 metres line.

#### **INSTALLATIE-INSTRUCTIES**

- De montage mag alleen door een volwassene worden uitgevoerd.
- Controleer voor gebruik of alle onderdelen in orde zijn.
- Controleer altijd of het item goed vastzit.

## **MONTAGE**

- Kies een voorkeurslocatie voor de elektronische dartsteller. Het is aan te raden om voor een handig gebruik een locatie in de buurt van het dartbord te kiezen. Zorg ervoor dat u de elektronische dartsteller op een veilige afstand van het dartbord installeert om schade te voorkomen.
- 2. Plaats de montageplaat op de muur. Gebruik indien nodig een waterpas.
- 3. Markeer de schroefgaten met behulp van een potlood.
- 4. Boor het gat en installeer de plug, installeer daarna de schroef.
- 5. Schuif de elektronische dartsteller op de montageplaat. 6. De elektronische dartsteller is tevens voorzien van
- twee staande pootjes waardoor hij staand kan worden geplaatst. Trek de twee staande voeten uit de gleuf aan

de achterkant van de dartteller en plaats deze op een vlakke ondergrond.

#### **WAARSCHUWING!**

- Batterijen dienen door een volwassene te worden vervangen.
- Niet-oplaadbare batterijen mogen niet worden opgeladen.
- Oplaadbare batterijen moeten uit het artikel worden verwijderd voordat ze worden opgeladen.
- Oplaadbare batterijen mogen alleen worden opgeladen onder toezicht van een volwassene.
- Verschillende soorten batterijen of nieuwe en gebruikte batterijen mogen niet door elkaar worden gebruikt. • Alleen batterijen van hetzelfde of gelijkwaardige type als
- aanbevolen mogen worden gebruikt.
- Batterijen moeten met de juiste polariteit worden geplaatst.
- Lege batterijen moeten uit het speelgoed worden verwijderd.
- De voedingsklemmen mogen niet worden kortgesloten. • Gooi batterijen niet in vuur, in water of bij het gewone afval.
- Gooi batterijen niet weg; afvoeren als klein chemisch afval.
- Installeer de batterijen zoals aangegeven door de (+/-) polariteitstekens.

#### **IMPORTANT!**

- In een omgeving met snelle, kortstondige elektriciteit kan de dartteller defect raken en moet de dartteller worden gereset.
- Darten is een spel voor volwassenen met een functionele scherpe punt. Kinderen mogen alleen onder toezicht van een volwassene spelen.
- Verwijder voor gebruik de beschermfolie (indien aanwezig) van het weergavegebied.

#### **SNELLE START**

- 1. Zet de Dart Scorer aan door op de AAN/UIT-knop te drukken. Het standaardspel is G01 301 met 2 spelers.
- 2. Druk op de ENTER-knop om naar de optieselectie te gaan, L01 (optie) wordt weergegeven. Gebruik de knoppen OMHOOG of OMLAAG als u de optie wilt wijzigen.
- 3. Druk nogmaals op de ENTER-knop, 2-P (spelersnummer) wordt weergegeven. Gebruik de knoppen OMHOOG of OMLAAG als u het aantal spelers wilt wijzigen.
- 4. Zodra de selectie is voltooid, drukt u op de ENTER-knop om het spel te starten.
- 5. Houd de RESET-knop ingedrukt om terug te keren naar de startpagina.

#### **BEDIENINGSINSTRUCTIES**

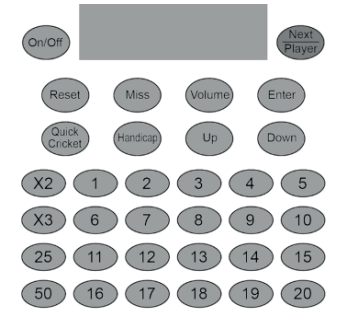

schakelen. Houd ON/OFF ingedrukt om het bord uit te schakelen.

- volgende speler te gaan nadat een beurt is afgelopen. • RESET-knop – Houd RESET 2 seconden ingedrukt om terug te keren naar het begin van het spel. Speler kan een ander spel selecteren door op de knop Omhoog en Omlaag te drukken.
- MISS-knop Druk tijdens het spel op MISS om gemiste darts te registreren. Druk en laat los om 0 te scoren en een gegooide dart op te nemen. P
- VOLUME-knop Herhaaldelijk indrukken om door 4 standen te bladeren: Mute, laag volume, gemiddeld volume, hoog volume. Standaard op middenvolume wanneer de stroom van het dartbord is ingeschakeld. • ENTER-knop - Druk op ENTER om de selectie te
- bevestigen en het spel te starten. • QUICK CRICKET-knop – Druk op QUICK CRICKET om
- Game 13 Standard Cricket rechtstreeks te selecteren. • HANDICAP-knop – Na het selecteren van het aantal
- spelers en voordat u op ENTER drukt, gebruikt u deze

knop om de spelers te selecteren die een handicap krijgen. De UP- en DOWN-toetsen worden dan gebruikt om het niveau van de handicap te selecteren.

- OMHOOG-knop Deze knop wordt gebruikt om omhoog door selecties te gaan.
- DOWN-knop Deze knop wordt gebruikt om door selecties naar beneden te gaan.
- Genummerde knoppen 1 t/m 20, 25 en 50 Gebruik deze knoppen om het door de dart geraakte segment in te voeren. 25 is voor een enkele stier en 50 voor een dubbele stierhit.
- X2-knop Druk voordat u op een genummerde knop drukt om de dart als een dubbel segment te tellen.
- X3-knop Druk hierop voordat u op een genummerde knop drukt om de dart als een drievoudig segment te tellen.

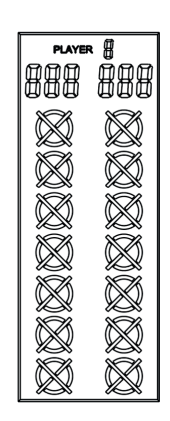

- Spelersnummer Het nummer geeft de speler aan waarop de cricket- en scoreweergave van toepassing is. • Spelersscore - Toon de huidige score voor spelers 1, 3, 5 en 7.
- Spelersscore Toon de huidige score voor spelers 2, 4, 6 en 8.
- Cricketscores De scorer gebruikt een scorebord dat de de segmentstatus van elke speler bij het spelen van cricket of een spel dat markeringen gebruikt. Het display gebruikt traditionele tekens in X- en O-stijl om de markeringen te volgen. Tijdens het spel worden segmenten weergegeven terwijl er punten worden gescoord.

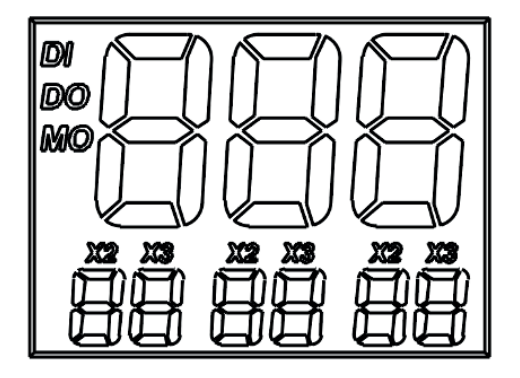

- Tijdelijke score Wanneer een dartscore wordt ingevoerd, wordt de tijdelijke totale score weergegeven op de bovenste scorecijfers. De tijdelijke spelscore van de speler wordt bijgewerkt op basis van de ingevoerde darts. De tijdelijke score wordt getoond tot de volgende speler.
- Dartscore Wanneer een dartscore wordt ingevoerd, wordt deze weergegeven op de onderste scorecijfers voor de 3 gegooide punten. "X2" of "X3" wordt weergegeven om te laten zien wanneer het dubbele of driedubbele van de score wordt ingevoerd.
- DI, DO, MO Toont de dubbele optie geselecteerd aan het begin van het spel

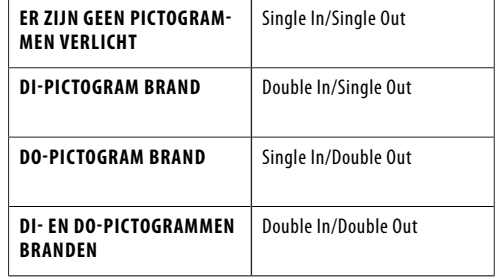

- - AAN/UIT-knop Druk op AAN/UIT om het bord in te
	- NEXT PLAYER-knop Druk op NEXT PLAYER om naar de

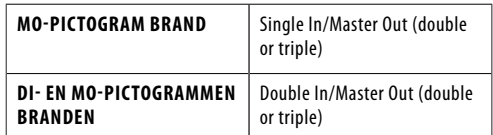

- Bij het spelen van 301-901-spellen worden na afloop van het spel automatisch het punt per dart (PPD) en de rangorde van speler 1 en speler 2 weergegeven. Druk op VOLGENDE om de PPD van de andere spelers per pagina te bekijken, dwz 3 en 4, 5 en 6, 7 en 8 op de volgende pagina's.
- Zodra een speler het spel heeft beëindigd, zijn er 2 opties beschikbaar:
- Start een nieuwe ronde met dezelfde instellingen door op ENTER te drukken; of
- Ga door met het spelen van hetzelfde spel om de overige spelers de kans te geven hun ranglijst te halen door op VOLGENDE te drukken.
- 1. Druk op de AAN/UIT-knop om de Dart Scorer te activeren.
- 2. Druk op de OMHOOG of OMLAAG knop totdat het gewenste spel wordt weergegeven. Druk op ENTER om
- uw keuze te bevestigen. 3. Druk op de OMHOOG of OMLAAG knop om een speloptie
- te selecteren. Druk op ENTER om uw keuze te bevestigen. 4. Voor de G01 tot G12-spellen kunt u op de OMHOOGof OMLAAG-knop drukken om Double In/Out of Master Out te selecteren. DI, DO en MO pictogrammen worden weergegeven. Druk op ENTER om uw keuze te bevestigen.

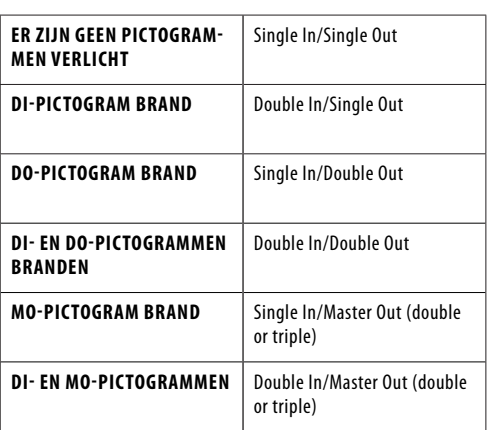

- 5. Druk op de knoppen OMHOOG of OMLAAG om het aantal spelers te selecteren. Er zijn 13 selecties van spelers van 1 speler modus tot 8 spelers modus, scroll dan door de 5 niveaus van de computer speler: Beginner, Intermediate, Advanced, Expert, Professional, en scroll dan terug naar 1 speler. Druk op ENTER om het spel te starten. Voor meer dan 2 spelers delen sommige spelers de spelersscoreweergave.
- 6. Voor sommige spellen kan de handicapmodus worden geselecteerd. Spelershandicap moet worden ingesteld voordat op ENTER wordt gedrukt. Wanneer het aantal spelers is gekozen maar voordat op ENTER is gedrukt, drukt u op de HANDICAP-knop om door de handicapopties te bladeren. Enter slaat de instellingen op en gaat naar de volgende pagina. De spellen die de handicapmodus gebruiken, staan hieronder vermeld.
- 7. Om een dartscore in te voeren, drukt u op het segmentnummer dat overeenkomt met het segment dat u raakt. Voor een dubbel, druk op X2 voor het segmentnummer. Voor een triple drukt u op X3 voor het segmentnummer.
- 8. Druk op de VOLUME-knop om het gewenste geluidsniveau te selecteren.
- 9. Druk na het beëindigen van een spel op ENTER om het spel te herstarten, of houd de RESET-knop 2 seconden ingedrukt om terug te keren naar de beginselectie.
- 10. Om het spel uit te schakelen, houdt u de AAN/UIT-knop 2 seconden ingedrukt.
- 11. De Dart Scorer gaat automatisch in de uitgeschakelde modus als er gedurende 30 minuten geen knop wordt geactiveerd.

# **SPELSELECTIE**

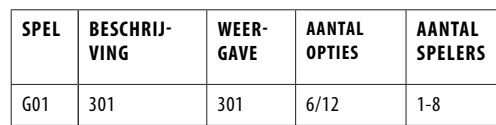

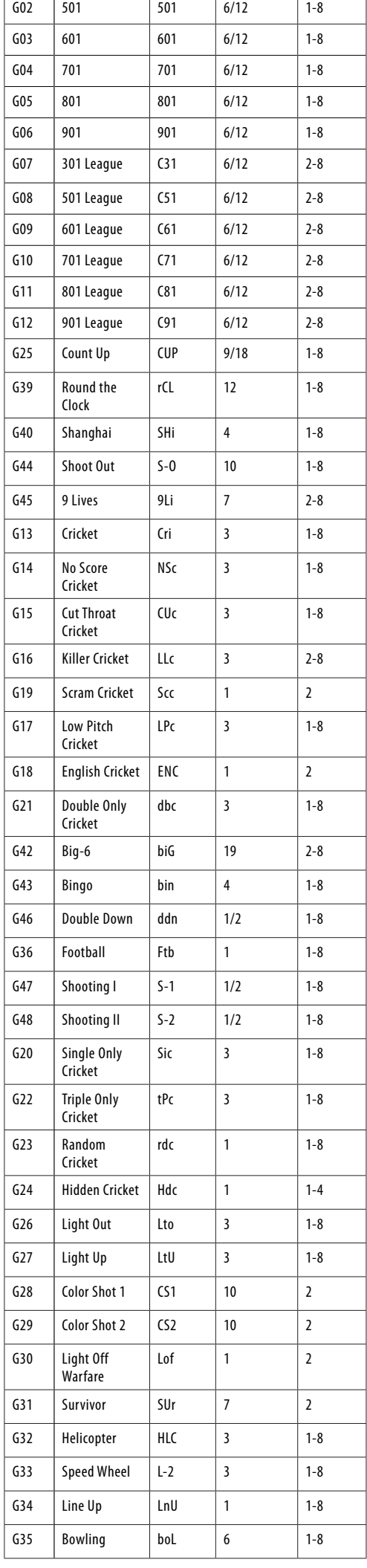

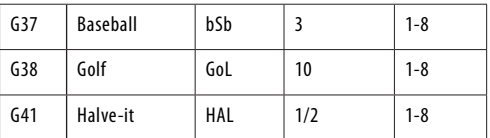

# **SPELSELECTIE – HANDICAP**

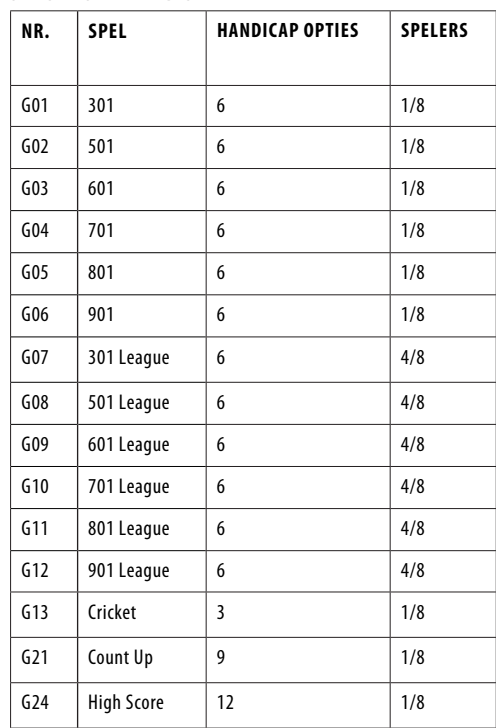

# **G01 301 TOT G901**

#### **OPTIONS:**

- L01, L02, L03, L04, L05, L06
- 25/50 Bull-opties
- 50/50 Bull-opties

Elke speler begint met 301 punten en moet precies nul bereiken om te winnen. De score van elke gegooide dart wordt afgetrokken van de beginscore van elke ronde. Overschrijding van nul zorgt ervoor dat de speler "Bust", en de score keert terug naar wat het was voor die ronde. De beurt is voorbij en de volgende speler is aan de beurt.

Elke speler gooit elke beurt 3 darts, het te raken segment licht op.

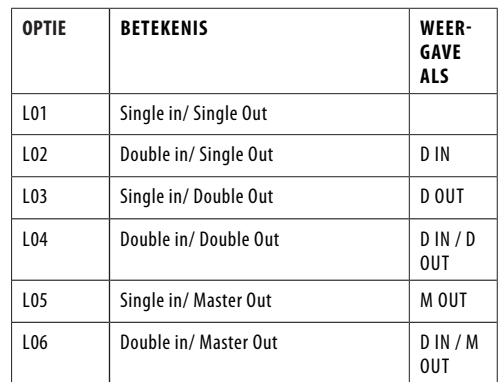

• G02 501 begint met 501 punten.

• G03 601 begint met 601 punten.

• G04 701 begint met 701 punten.

• G05 801 begint met 801 punten.

• G06 901 begint met 901 punten.

#### **G07 301 LEAGUE TOT G12 901 LEAGUE OPTIES:**

- L01, L02, L03, L04, L05, L06
- 25/50 bull opties
- - 50/50 bull opties

Dit spel wordt hetzelfde gespeeld als 301 tot 901, behalve dat elke speler een partner heeft, zoals in competitie spelen, 2 teams met 2-4 spelers in elk team. Team 1 = speler 1, speler

3, speler 5 en speler 7; Team 2 = speler 2, speler 4, speler 6 en speler 8, afhankelijk van het aantal spelers in een team. Elke teamspeler kan het spel winnen.

Net als bij de 301-901-spellen, wint het team wanneer de score van een speler exact nul bereikt, maar de score van zijn/haar teamgenoot moet lager zijn dan of gelijk zijn aan de som van de score van het andere team. Anders keert de score van de huidige speler terug naar het begin van de beurt. Dat team kan op dat moment niet winnen.

Zodra de score van een speler lager is dan 181 voor de Single Out-optie, of lager dan 171 voor de Double Out-optie, als de score van zijn/haar teamgenoot lager is dan of gelijk is aan de som van de score van het andere team, zal het dartbord aankondigen "Go For Out ". Het zal bevestigen dat hij/zij een kans heeft om te winnen in deze ronde. Anders zal het dartbord "Freeze" aankondigen, zelfs als zijn/haar score in deze ronde exact nul is, kan dat team op dat moment niet winnen.

# **G25: COUNT UP**

#### **OPTIES:**

• 100, 200, 300, …... 900 • 25/50 Bull

Het doel is om de andere spelers te verslaan door als eerste een vooraf ingestelde score te behalen. De score wordt opgeteld voor elke dart, de eerste speler die de setpoints bereikt of overschrijdt, is de winnaar. De instelpunten zijn 100, 200, 300 … 900.

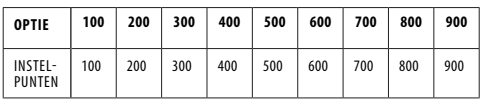

# **G39: ROND DE KLOK**

#### **OPTIES:**

• 105, 110, 115, 120, 205, 210, 215, 220, 305, 310, 315, 320

Raak in strikte volgorde van 1, 2, 3 ... totdat 5, 10, 15 of 20 seconden zijn bereikt met rechte, dubbele of driedubbele schoten, afhankelijk van het prestatieniveau. De eerste speler die de eindscore bereikt, is de winnaar. Spelers beginnen hun volgende beurt met het volgende juiste nummer in de reeks. De computer geeft het nummer weer dat de speler moet raken.

105,110,115,120: Het laatste getal is respectievelijk 5,10,15,20 ongeacht enkel, dubbel of drievoudig.

205,210,215,220: Het laatste getal is respectievelijk 5,10,15,20 en alleen dubbel is geldig.

305,310,315,320: Het laatste getal is respectievelijk 5,10,15,20 en alleen triple is geldig.

# **G40: SHANGHAI**

#### **OPTIES:**

• L01, L05, L10, L15

Elke speler moet over het bord gaan om van 1 tot 20 te scoren en dan de roos. Gooi een dart voor elk nummer en de speler met de hoogste scores wint. Elke speler kan scoren op elk correct segment (single X 1, Double X 2, Triple X 3) en de selecties worden als volgt gevarieerd:

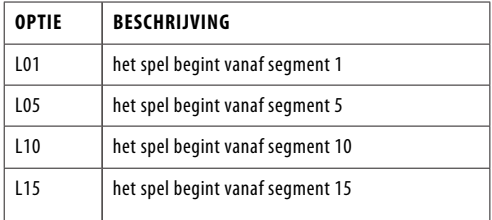

#### **G44: SHOOT-OUT**

#### **OPTIES:**

 $11,-12,...-20$ 

De computer geeft willekeurig een score weer die de speler moet slaan. Eén correcte treffer scoort een punt. De eerste speler die 3, 4, 5, 6 …… 21 punten haalt, afhankelijk van de moeilijkheidsgraad, is de winnaar. Als een speler het bord niet binnen 10 seconden raakt, verandert het automatisch in een andere score voor de speler om te slaan en telt het als je het verkeerde nummer raakt.

-03, -04, -05 ….. -21 staan voor respectievelijk 3, 4, 5….. 21 punten.

#### **G45: 9 LIVES OPTIES:**

• 003, 004, 005, 006, 007, 008, 009

Dit spel speelt de nummers 1 tot en met 20 en is een schot in de roos in een sequens lus. Spelers gooien om de beurt 1 in de eerste ronde, 2 in de tweede ronde, enzovoort, tot "25" in de 21e ronde, 1 in de 22e ronde enzovoort. Elke speler moet het doelnummer raken met één dart in elke ronde. De speler verliest een leven als alle 3 de darts missen. De laatste speler die nog in leven is, is de winnaar.

Het cricket-display telt de resterende levens voor elke speler af.

003, 004, 005 ….. 009 vertegenwoordigen respectievelijk 3, 4, 5….. 9 levens.

#### **G13: CRICKET**

#### **OPTIES:**

- C00, C20, C25 • 25/50 Bull
	-
- 1. Volgens de standaard regels zal de Cricket alleen het nummer 15-20 & bull's eye gebruiken. Alle geldige treffers worden bevestigd en weergegeven door het cricketdisplay.
- 2. Wanneer een nummer 3 keer door een speler is geraakt, is het dan 'open' (getal gesloten en geopend om te scoren) voor die speler en elke volgende treffer zal punten opleveren zoals gegooid.
- 3. Zodra een nummer 3 keer door alle spelers is geraakt, wordt dat nummer 'gesloten' en kan er door geen enkele speler meer op worden gescoord.
- 4. Een speler die een nummer heeft 'geopend', kan op dat nummer blijven scoren totdat het 'gesloten' wordt.
- 5. Een speler wint het spel wanneer hij eerst alle getallen 'sluit' en gelijke of hogere scores heeft dan de andere spelers. Als spelers echter gelijk staan op punten, of geen punten hebben, wint de speler die als eerste alle nummers 'sluit'.
- 6. En als een speler eerst alle nummers heeft 'gesloten', maar een achterstand heeft op punten, gaat het scoren door op 'open' nummers. Als die speler niet het hoogste puntentotaal heeft verzameld tegen de tijd dat een andere speler 'sluit', is de speler met de meeste punten de winnaar.

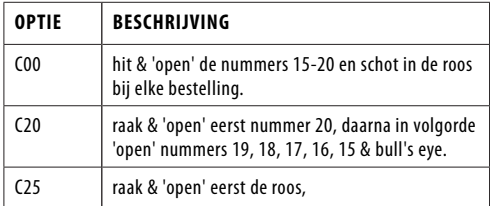

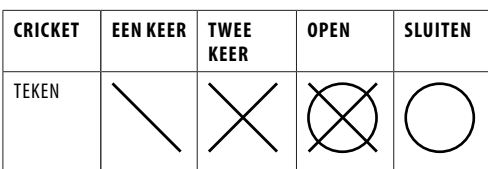

- Dubbel segment: tel twee keer
- 
- keer is geraakt. Het wordt 'gesloten' als alle spelers hetzelfde segment 'openen'

# **G14: NO SCORE CRICKET**

#### **OPTIES:**

- 000, 020, 025
- 25/50 Bull
- Dit spel lijkt op het cricketspel BEHALVE dat er geen score wordt gemaakt. De winnaar is de speler die als eerste alle punten heeft 'gesloten'.

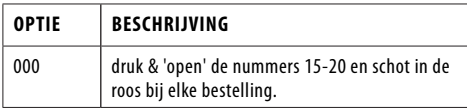

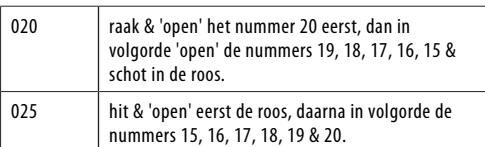

# **G15: CUT THROAT CRICKET**

# **OPTIES:**

- 00C, 20C, 25C • 25/50 Bull
- 

Vergelijkbare basisregels als cricketspel BEHALVE dat de punten worden toegevoegd aan het totaal van je tegenstanders zodra het scoren begint. De speler die als eerste alle segmenten 'sluit' met de minste scores, wint. Deze variatie stelt spelers in staat om scores voor zijn/haar tegenstanders te verzamelen en ze in een dieper gat te graven.

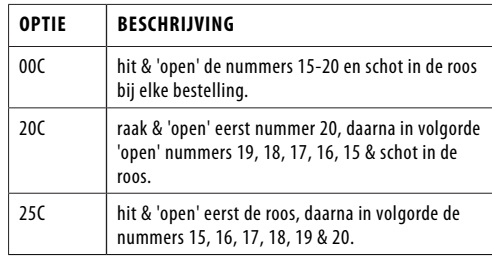

#### **G16: KILLER CRICKET OPTIES:**

- $H<sub>00</sub>$
- H20
- H25 • 25/50 & 50/50 Bull

Het spel is vergelijkbaar met het spel No Score Cricket, BEHALVE dat wanneer je een nummer 'gesloten' hebt, en je tegenstanders niet, kun je de markering van de tegenstander elimineren door hetzelfde nummer opnieuw te raken. De winnaar is de speler die alle nummers heeft 'gesloten'.

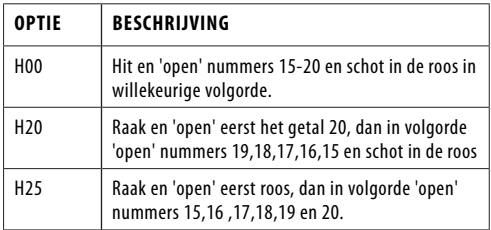

# **G17: LOW PITCH CRICKET**

**OPTIES:** 

• E00

- E20 • E25
- 
- 25/50 & 50/50 Bull

Het spel lijkt op het spel Cricket. BEHALVE dat de nummers die moeten worden geschoten zijn veranderd van "15 naar 20 en roos" naar "1 tot 6 en roos".

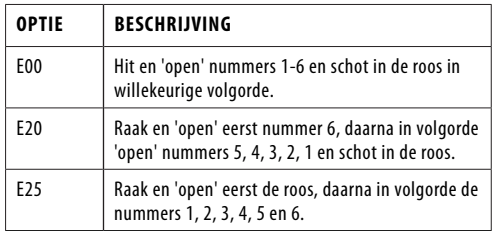

## **G18: ENGLISH CRICKET**

#### **OPTIES:**

• 25/50 Bull

Dit spel is alleen voor 2 spelers. Het spel bestaat uit twee rondes. In de eerste ronde is het doelwit van speler één de roos, elke treffer van de buitenste bull telt als één merkteken, de binnenste bull telt als twee merktekens en de andere nummers tellen als 0 merkteken. Het doel van speler 2 is om de hoogst mogelijke score te behalen voordat speler 1 9 punten heeft verzameld. Speler 2 kan elk nummer gooien. Als speler

- 1. Enkel segment: tel één keer
- Triple segment: tel drie keer
- 2. Het segment wordt 'geopend' als het al meer dan drie

2 echter 42 punten scoort, telt dit als 2 punten, als speler 2 59 punten scoort, telt dit als 19 punten. Daarom wordt de score alleen geteld als de totale score van drie darts meer dan 40 is, anders telt het als 0 punten. De eerste ronde is afgelopen als speler 1 9 punten heeft verzameld. In de tweede ronde wisselen de spelers van rol. Speler 2 raakt de roos en speler 1 gaat voor punten. Het spel is afgelopen als speler 2 9 punten heeft verzameld.

Het cricketdisplay telt hoeveel punten je hebt gescoord.

# **G21: DOUBLES ONLY CRICKET**

#### **OPTIES:**

- L00, L20, L25
- 25/50 Bull

Alleen dubbelspel Cricket is vergelijkbaar met cricketspel BEHALVE dat een dubbel van elk aangewezen cricketnummer moet worden geslagen voordat een speler verder kan gaan met dat nummer. Zodra dubbel wordt geslagen, mag dat nummer 'openen'. Dan tellen dat dubbel, en alle andere dubbels, triples en singles van dat aantal. Elke speler moet bijvoorbeeld dubbel 20 raken om het nummer 20 te starten. Na dubbele 20 te hebben gekregen, zou een enkele 20 het nummer 'sluiten', een dubbele zou 'sluiten' en 20 punten scoren, en een triple zou 'sluiten' en 40 punten scoren. Het is dus onmogelijk om een nummer met één pijltje te 'sluiten'.

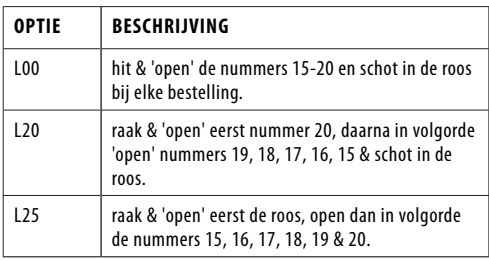

#### **G42: BIG-6**

#### **OPTIES:**

• 003, 004, 005, 006, 007

Single 6 is het eerste doelwit dat wordt geraakt wanneer het spel begint. Binnen de drie worpen moet speler 1 een 6 raken om zijn/haar leven te "redden". Nadat het huidige doel is geraakt, bepaalt de volgende pijl die wordt gegooid het doel van de tegenstander. Als speler 1 het huidige doel niet binnen 2 darts raakt, verliest hij/zij de kans om het volgende doel voor speler 2 te bepalen. Speler 2 zal willekeurig op een nieuw doel schieten dat willekeurig door de computer is gegenereerd. Singles, doubles en triples zijn allemaal aparte doelen voor dit spel.

Het doel van het spel is om je tegenstander te dwingen levens te verliezen door moeilijke doelen te selecteren die je tegenstander kan raken, zoals "double bull's eye" of "triple 20". De laatste speler met nog een leven is de winnaar.

b03 tot b21 staat voor respectievelijk 3 tot 21 levens. Het aantal resterende levens wordt weergegeven op het cricketdisplay.

#### **G43: BINGO**

**OPTIES:**  • 132, 141, 168, 189

reeks, wint het spel.

Het bord zal automatisch het doelsegment weergeven. De speler die als eerste klaar is met het raken van de specifieke

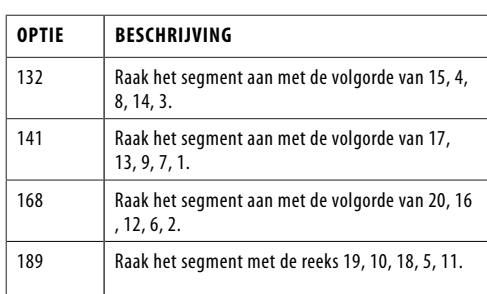

De speler moet drie keer een nummersegment raken om naar het volgende nummersegment te gaan. Het raken van het enkele segment telt als één keer; het dubbele segment telt als

twee keer; het drievoudige segment telt als drie keer.

# **G46: DOUBLE DOWN**

**OPTIES:**  • 25/50 Bull

Het spel begint met een basisscore van 40 voor elke speler. De speler moet scoren door het actieve segment van de huidige ronde te raken. Bijvoorbeeld de 1e ronde moet de speler gooien om segment 15 te raken. Als geen segment 15 wordt geraakt, wordt de score van de speler gehalveerd. De volgende ronde is 16 enzovoort. Voor D en T moet de speler een double of triple slaan en dezelfde regel wordt toegepast. De speler die de hoogste score haalt, is de winnaar.

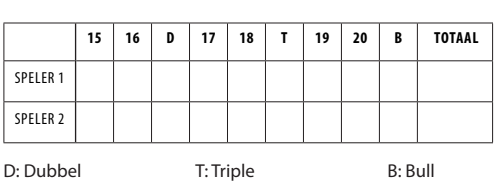

#### **G36: FOOTBALL**

Speler moet eerst zijn speelveld selecteren door een dart naar het dartbord te gooien. Zodra een speelveld is geselecteerd, moet je beginnen met punten vanuit het dubbele segment, door de roos gaan en vervolgens in strikte volgorde naar de tegenovergestelde segmenten. De status van de speler wordt aangegeven op het cricketdisplay.

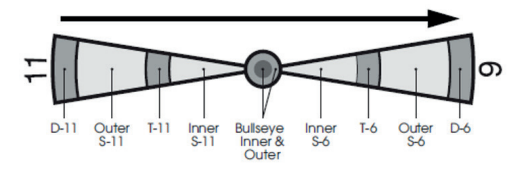

Als een speler bijvoorbeeld segment 11 selecteert, moet hij D-11 buitenste S-11, T-11, binnenste S-11, buitenste roos, binnenste roos, buitenste roos, binnenste S-6, T-6 raken. , buitenste S-6 en tenslotte de D-6. De eerste speler die de specifieke reeks heeft voltooid, is de winnaar.

#### **G47: SHOOTING I**

#### **OPTIES:**

• 25/50 Bull

In dit spel gooit elke speler drie darts. De speler met het hoogste 3-darttotaal wint die ronde. Winnaar is de eerste die 7 ronden wint. Het cricket-display laat zien hoeveel rondes je hebt gewonnen.

#### **G48: SHOOTING II**

#### **OPTIES:**

• 25/50 Bull

Dit spel wordt net als Shooting I gespeeld, maar alleen darts die landen in de enkele, dubbele of driedubbele gebieden van de volgende doelgebied nummers tellen mee voor de score: 15, 16, 17, 18, 19, 20 en een schot in de roos. Winnaar is de eerste die 7 ronden wint. Het cricket-display laat zien hoeveel rondes je hebt gewonnen.

# **G19: SCRAM CRICKET**

**OPTIES:** 

• 25/50 Bull l

Dit spel is een variatie op het cricketspel. Het spel bestaat uit 2 ronden. In de eerste ronde moet speler1 15 tot en met 20 'sluiten' en een schot in de roos, terwijl speler 2 probeert een zo hoog mogelijke score te behalen door de 'open' nummers te scoren. Ronde 1 is afgelopen als alle nummers 'gesloten' zijn. Voor ronde 2 wordt het omgekeerde gedaan. De speler met de hoogste score na beide ronden is de winnaar.

#### **G20 SINGLE ONLY CRICKET**

**OPTIES:**  • S00, S20, S25

Single Only Cricket wordt op dezelfde manier gespeeld als Cricket, behalve dat driedubbele, dubbele segmenten van het doelcricketnummer ook als één teken worden geteld, hetzelfde als een enkel segment. Het is dus onmogelijk om een nummer af te sluiten met één pijltje.

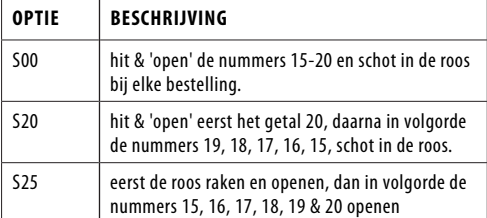

#### **G22 ALLEEN TRIPLES CRICKET**

**OPTIES:** 

• t00, t20, t25

Triple Only Cricket wordt op dezelfde manier gespeeld als Cricket, behalve dat slechts triple van elk aangewezen cricketnummer kan worden geslagen. Een triple telt slechts één hit en scoort de enkele punten van dat nummer. Het is dus onmogelijk om een nummer af te sluiten met één pijltje. Als je de roos raakt, kan alleen de dubbele bull worden gebruikt, omdat er geen drievoudige segmenten voor de bull zijn.

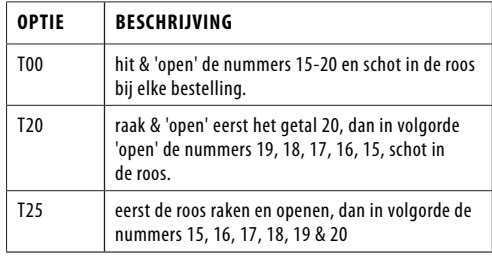

#### **G23 RANDOM CRICKET**

Dit spel is hetzelfde als Cricket BEHALVE dat de computer willekeurig nummers selecteert die je kunt raken. De willekeurige getallen worden afwisselend op het display weergegeven en op het dartbord verlicht. Zodra een speler een van de aangegeven nummers raakt, wordt deze voor de rest van het spel voor alle spelers vergrendeld. Nummers kunnen in willekeurige volgorde worden geraakt. Zodra de beurt van een speler voorbij is, zullen de nummers veranderen in een andere reeks willekeurige nummers. De nummers die zijn vergrendeld, blijven hetzelfde.

Je moet elk aangewezen nummer drie keer raken om het te openen om te scoren. Dubbele segmenten tellen als twee treffers en drievoudige segmenten tellen als drie treffers. De eerste speler die alle nummers opent en de hoogste score heeft, wint.

#### **G24 VERBORGEN CRICKET**

Het spel wordt precies hetzelfde gespeeld als No Score Cricket, behalve dat de computer de willekeurige doelnummers verbergt. De 7 doelen worden onthuld door een verlicht segment wanneer ze worden geraakt. Spelers delen één set verborgen nummers. Zodra een speler het verborgen doelnummer bereikt, telt dit mee voor die treffer. De eerste speler die alle zeven doelsegmenten opent en verlicht, wint.

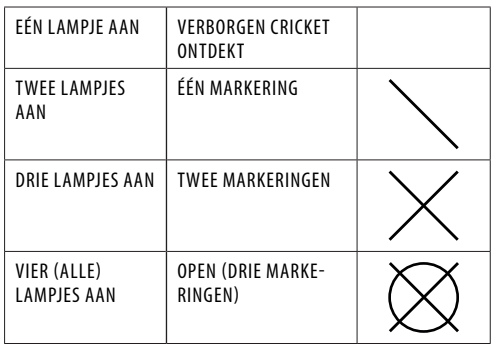

# **G26 LIGHT OUT**

#### **OPTIES:**  • L01, L02, L03

Alle 21 segmenten van het dartbord zullen oplichten

wanneer het spel begint. Spelers moeten al deze nummers in willekeurige volgorde raken en het licht uitdoen. De eerste speler die alle licht uitdoet, is de winnaar. Er zijn 3 niveaus van het spel om te selecteren.

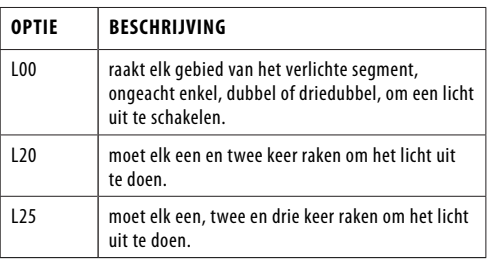

## **G27 LIGHT UP**

**OPTIES:** 

• L01, L02, L03

Hetzelfde als de Light out, de eerste speler die de 21 segmenten verlicht is de winnaar.

#### **G28 COLOR SHOT 1**

#### **OPTIES:**

 $003$ ……..012

Dit spel voor 2 spelers scheidt het bord in twee kleurvlakken die de respectievelijke speler kan gooien. De eerste speler wordt aangegeven door groene segmenten en de tweede speler wordt respectievelijk door grijze segmenten. De speler die de juiste kleuren meer raakt, is de winnaar. Er zijn 3 tot 12 rondes (geselecteerd door spelopties) van het spel om te selecteren.

- Raak de juiste kleur aan. Enkele segmenten krijgen 1 punt.
- Raak de juiste kleur dubbel segment krijgt 2 punten. • Raak de juiste kleur triple segment krijgt 3 punten..

# **G29 COLOR SHOT 2**

#### **OPTIES:**

• 006…….015

Dit spel is precies hetzelfde als het bovenstaande en spelers moeten de rode en blauwe segmenten raken om respectievelijk rode en blauwe gebieden te verlichten. De speler die de juiste kleuren heeft geteld, is de winnaar. Er zijn 3 tot 12 markeringen (geselecteerd door spelopties) van het spel om te selecteren.

- Raak de juiste kleur aan. Enkele segmenten krijgen 1 punt.
- Raak de juiste kleur dubbel segment krijgt 2 punten.
- Raak het juiste kleur driedubbele segment krijgt 3 punten.

#### **G30 LIGHT OFF WARFARE**

Het dartbord wordt in 2 helften verdeeld om als slagveld voor 2 spelers te dienen. In dit spel zullen nummer 6, roos en nummer 11 dienen als gevechtslinie tussen de 2 spelers.

Speler 1 heeft een bovenste slagveld van nummer 14 tot 13 met de klok mee, waarbij alle nummers oplichten, terwijl speler 2 het onderste slagveld heeft van nummer 10 tot 8 met de klok mee, waarbij alle nummers ook oplichten. Een speler moet op het slagveld van de tegenstander schieten en degene die als eerste het licht van zijn tegenstander afschiet, is de winnaar.

# **G31 SURVIVOR**

**OPTIES:** 

• 10r, 11r, 12r, 13r, 14r, 15r, 16r

Het is een spel voor 2 spelers en elke speler begint het spel met 200 levenspunten. Het bord zal een 4 cijfersegment tonen om als doelwit van de tegenstander te dienen en 1 cijfersegment om als belonend doelwit te dienen. Het raken van het nummer van de tegenstander zal de levenspunten van de tegenstander verminderen en het raken van het eigen beloningsnummer van de speler zal de levenspunten van de speler toevoegen en zich ophopen.

Punten toegevoegd of afgetrokken is volgens de nummers op het dartbord. Dubbele en driedubbele segmenten tellen als respectievelijk het dubbele en driedubbele van de nummers die worden geraakt.

De speler die wordt afgetrokken tot 0 punten, verliest het spel en de overlevende wint. De speler kan ook winnen als hij aan

het einde van het spel hogere punten heeft.

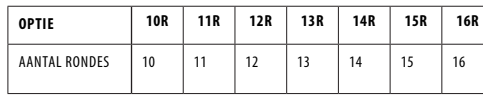

# **G32 HELIKOPTER**

**OPTIES:** 

• L01, L02, L03

Wanneer het spel begint, zullen 4 gelijk verdeelde segmenten oplichten om een helikopter te vormen en zouden bewegen en draaien met de klok mee rond het dartbord. Het doel is om de bewegende helikopter te raken om een licht uit te doen. De eerste speler die alle 4 bewegende segmenten raakt en al het licht uitdoet, is de winnaar. Er zijn 3 snelheden (niveaus) om uit te kiezen:

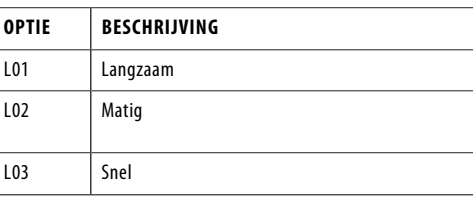

#### **G33 SPEED WHEEL**

**OPTIES:**  • L01, L02, L03)

The game is a simplified version of Helicopter. It is with only one segment lighted up and rotates around the board in both clockwise and anti-clockwise directions in a much faster speed. The goal is to hit the moving wheel by one shot to win the game. There are 3 speeds (levels) to select with

#### **OPTIES:**

- L01: Langzaam
- L02 : Moderate L03 : Fast
- 

#### **G34 LINE UP**

Het spel is een vereenvoudigde versie van Helikopter. Het is met slechts één verlicht segment en draait met een veel hogere snelheid rond het bord, zowel met de klok mee als tegen de klok in. Het doel is om het bewegende wiel met één schot te raken om het spel te winnen. Er zijn 3 snelheden (niveaus) om te selecteren met

#### **G35 BOWLING**

**OPTIES:** 

• 10r, 11r, 12r, 13r, 14r, 15r

Voordat u het spel start, moet u het aantal spelers en de gewenste optie selecteren. De opties zijn het aantal ronden, zie onderstaande tabel.

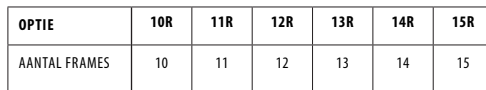

Voor elke beurt wordt in de partituursectie SEL weergegeven. Je eerste dart zal de "Alley" selecteren (alle segmenten lichten op behalve Bulls tijdens de selectie) en de tweede en derde dart zullen "pins" of punten scoren. Het raken van de roos zal niet tellen als een "steeg" en je geen "pinnen" of punten opleveren. "Pins" of punten worden als volgt gescoord:

> **DUBBEL BUITENSTE ENKEL DRIEVOUDIG BINNENSTE ENKEL**

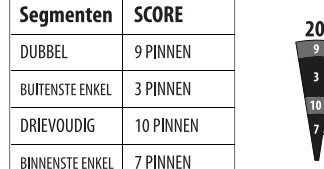

Een speler kan hetzelfde enkele segment niet twee keer raken in hetzelfde frame. De tweede treffer wordt als nul geteld. (Licht op dat nummer en alle mogelijkheden tijdens het scoren van pinnen) Je kunt hetzelfde triple of double segment twee keer raken. Als u echter twee keer achter elkaar het dubbele segment raakt, krijgt u slechts 10 "pins" of punten. Als je het drievoudige segment twee keer raakt, krijg je 20 "pins" of punten.

Het perfecte spel is respectievelijk 200/220/240/260/280/300 voor de gekozen opties.

#### **G37 BASEBALL**

**OPTIES:**  • b07, b08, b09

Voordat u het spel start, moet u het aantal spelers en de gewenste optie selecteren.

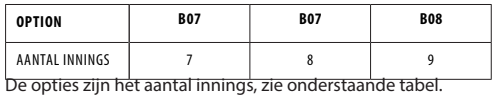

Een honkbalveld is aangelegd zoals weergegeven in het onderstaande diagram. Een speler gooit 3 darts in elke inning en de runs/bases worden als volgt bepaald:

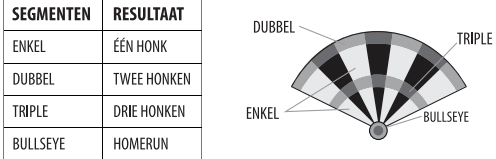

Een homerun kan alleen worden gescoord op de 3e dart van elke beurt. De speler met de meeste runs aan het einde van het spel is de winnaar. Het LED-display geeft aan op welk honk uw "lopers" staan en hoeveel innings er nog over zijn. De onderstaande tabel toont de symbolen die worden weergegeven voor de basis waarop uw "loper" staat.

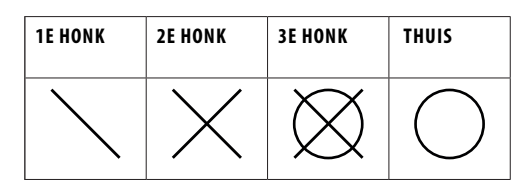

## **G38 GOLF**

#### **OPTIES:**

• 09F, 10F, 11F, 12F, 13F, 14F, 15F, 16F, 17F, 18F

Dit is een dartbordsimulatie van het spel golf (maar je hebt geen clubs nodig om te spelen). Het doel is om een ronde van 9 of 18 "holes" te voltooien met de laagst mogelijke score. De kampioenschapsbaan bestaat uit alle par 3-holes, waardoor par 27 voor een ronde van negen holes tot 54 voor een ronde van 18. De segmenten 1 tot en met 18 worden gebruikt, waarbij elk nummer een "hole" vertegenwoordigt. Je moet in elke hole 3 hits scoren om naar de volgende hole te gaan. Het is duidelijk dat doubles en triples van invloed zijn op je score, omdat ze je in staat stellen een hole met minder slagen af te maken. Bijvoorbeeld het gooien van een triple bij het eerste schot van een hole wordt geteld als een "adelaar" en die speler voltooit die hole met 1 "slag".

Opmerking: De actieve speler blijft darts gooien totdat hij "uitgaat" (3 treffers op de huidige hole). De spraakaankondiger geeft aan welke speler aan de beurt is - luister goed om te voorkomen dat er in de juiste volgorde wordt geschoten.

#### **G41: HALVE-IT**

#### **OPTIES:**

• 25/50 & 50/50 Bull

Er zijn 12 ronden van elk drie darts in dit spel. Het doel is om zoveel mogelijk punten van de aangegeven nummers te scoren. De aangewezen nummers voor elke ronde zijn:

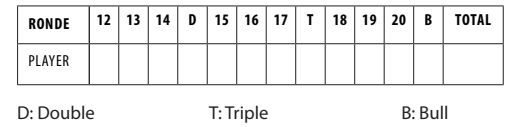

Er wordt gescoord wanneer de dart alleen het aangewezen gebied raakt. Alle hits worden gescoord tegen de nominale waarde. Als alle drie de darts van een speler het aangewezen doelgebied missen, wordt zijn/haar totale score op die punten gehalveerd. De speler met de hoogste scores aan het einde is de winnaar.

# **(DE) ELEKTRONISCHER DARTZÄHLER - DARTS COUNTER**

# **CONTENT**

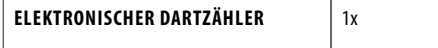

#### **TECHNISCHE DETAILS**

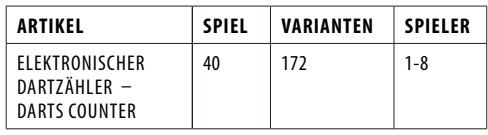

#### **AUFHÄNGEN DES DARTBRETTS**

Vergewissern Sie sich, dass das Dartbrett gut und fest an der Wand hängt. Checken Sie vorher die Metallhäkchen an der Rückseite des Bretts. Das Dartbrett muss so aufgehängt werden, dass das "Bulls Eye(Ziel)" in einem Abstand von 1.73m ab dem Boden an der Wand hängt. Die Pfeile müssen aus einem Abstand von 2.37m geworfen werden.

Für eine elektronische Dartscheibe, das Dartbrett muss so aufgehängt werden, dass das "Bulls Eye(Ziel)" in einem Abstand von 1.73m ab dem Boden an der Wand hängt. Die Pfeile müssen aus einem Abstand von 2.44 m geworfen werden.

#### **SPIELREGELN**

Es bestehen mehrere Spielregelversionen des Dartspiels. Das Bekannteste und am meisten Gespielte ist das 501 Spiel: Jeder Spieler spielt mit 3 Wurfpfeilen.

- Um zu entscheiden wer beginnt, muss jeder Spieler versuchen, so nahe wie möglich ins Bulls Eye zu werfen. Derjenige, der so nah wie möglich oder ins Bulls Eye trifft, beginnt .
- Der Stand ist 501 Punkte für jeden Spieler. Jeder Score, den man von nun ab an wirft wird hiervon abgezogen.
- Derjenige der am schnellsten auf 0 steht, hat gewonnen. Der letzte Pfeil muss immer ein doppelter Score sein, oder man wirft in das Bulls Eye. (nicht den Bull!)

#### **PUNKTEVERTEILUNG**

- Rotes Bull Eye ist 50 Punkte
- Grüner Single Bull ist 25 Punkte
- Höchst möglich gewonnene Punkte: 180 (drei Mal Tripel 20) • Höchster Auswurf: 170 Punkte (zwei Mal Tripel 20, 1 Mal
- Bulls Eye)
- Mittelster Ring auf einer Ziffer ist Tripel (dreifach)
- Der äußerste Ring auf einer Ziffer ist double (doppelt) Auf diesen äußersten Ring muss immer geworfen werden (oder auf das rote Bulls Eye, nicht auf einen einzelnen Bull).
- Die Pfeile, die nicht das Bord treffen, zu Boden fallen oder prezies im Pfeil des vorhergehenden Spielers landen, zählen alle 0 Punkte.

#### **WARNUNGEN**

Wenn Sie die Dartscheibe nicht benutzen, müssen Sie alle Pfeile von der Spielscheibe entfernen und an einer sicheren Stelle außerhalb des Bereichs von Kindern und Haustieren aufbewahren. Werfen Sie immer die Wurfpfeile aus dem empfohlenen Abstand von 2.37m und mit angepasster Geschwindigkeit. Niemals in die Richtung von Menschen oder Tieren werfen. Wenn jemand am Darten ist, müssen alle übrigen Personen aus Sicherheitsgründen auch hinter der 2.37m Linie stehen bleiben.

#### **INSTALLATION INSTRUCTIONS**

- Die Montage sollte nur von einem Erwachsenen durchgeführt werden.
- Prüfen Sie vor Gebrauch, ob alle Teile vollständig sind.
- Prüfen Sie immer, ob der Gegenstand sicher befestigt ist.

# **MONTAGE**

- 1. Wählen Sie einen bevorzugten Standort für den elektronischen Dartzähler. Es wird empfohlen, einen Standort in der Nähe der Dartscheibe zu wählen, um sie bequem nutzen zu können. Bitte achten Sie darauf, den elektronischen Dartzähler in einem sicheren Abstand zur Dartscheibe zu installieren, um Schäden zu vermeiden.
- 2. Platzieren Sie die Montageplatte an der Wand. Verwenden Sie bei Bedarf eine Wasserwaage.
- 3. Markieren Sie die Schraubenlöcher mit einem Bleistift
- 4. Bohren Sie das Loch und installieren Sie den Dübel, installieren Sie anschließend die Schraube.
- 5. Schieben Sie den elektronischen Dartzähler auf die

# Montageplatte.

6. Der elektronische Dartzähler ist außerdem mit zwei Standfüßen ausgestattet, wodurch er stehend aufgestellt werden kann. Ziehen Sie die beiden Standfüße aus dem Schlitz auf der Rückseite des Dartzählers und stellen Sie ihn auf eine ebene Fläche.

#### **WARNUNG!**

- Batterien sollten von einem Erwachsenen ausgetauscht werden.
- Nicht wiederaufladbare Batterien dürfen nicht wieder aufgeladen werden.
- Akkus sind vor dem Laden aus dem Artikel zu entfernen. • Akkus dürfen nur unter Aufsicht von Erwachsenen geladen werden.
- Verschiedene Batterietypen oder neue und gebrauchte Batterien dürfen nicht gemischt werden.
- Es dürfen nur Batterien des gleichen oder gleichwertigen Typs wie empfohlen verwendet werden.
- Batterien sind polrichtig einzulegen.
- Erschöpfte Batterien sind aus dem Artikel zu entfernen. • Die Versorgungsklemmen dürfen nicht kurzgeschlossen werden.
- Werfen Sie Batterien nicht ins Feuer, ins Wasser oder in den Hausmüll.
- Batterien nicht wegwerfen; als chemischer Kleinabfall entsorgen.
- Legen Sie die Batterien gemäß den (+/-) Polaritätszeichen ein.

#### **WICHTIG!**

- UIn einer Umgebung mit schnellen elektrischen Transienten kann der Dartzähler versagen und der Dartzählers muss zurückgesetzt werden.
- Dart ist ein Spiel für Erwachsene, das scharfe Spitzen enthält. Kinder sollten nur unter Aufsicht von Erwachsenen spielen.
- Bitte ziehen Sie vor der Verwendung die Schutzfolie (falls vorhanden) vom Anzeigebereich ab.

#### **SCHNELLSTART**

- 1. Schalten Sie den Dart Scorer ein, indem Sie die EIN/ AUS-Taste drücken. Das Standardspiel ist G01 301 mit 2 Spielern.
- 2. Drücken Sie die ENTER-Taste, um zur Optionsauswahl zu gelangen, L01 (Option) wird angezeigt. Verwenden Sie die UP- oder DOWN-Tasten, wenn Sie die Option ändern möchten.
- 3. Drücken Sie erneut die ENTER-Taste, 2-P (Spielernummer) wird angezeigt. Verwenden Sie die UP- oder DOWN-Tasten, wenn Sie die Anzahl der Spieler ändern möchten.
- 4. Sobald die Auswahl abgeschlossen ist, drücken Sie die ENTER-Taste, um das Spiel zu starten.
- 5. Halten Sie die RESET-Taste gedrückt, um zur Startseite zurückzukehren.

#### **BEDIENUNGSANLEITUNG**

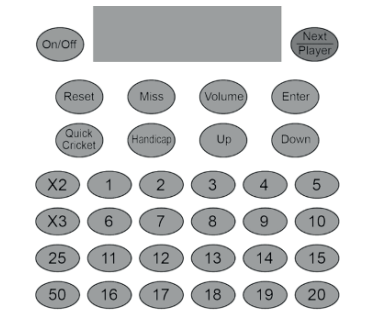

- EIN/AUS-Taste Drücken Sie EIN/AUS, um das Board einzuschalten. Halten Sie ON/OFF gedrückt, um das Board auszuschalten.
- NÄCHSTER SPIELER-Button Drücken Sie NÄCHSTER SPIELER, um zum nächsten Spieler zu wechseln, nachdem eine Runde beendet ist.
- RESET-Taste Drücken Sie RESET und halten Sie sie 2 Sekunden lang gedrückt, um zum Anfang des Spiels zurückzukehren. Der Spieler kann ein anderes Spiel auswählen, indem er die Auf- und Ab-Tasten drückt.
- MISS-Taste Drücken Sie MISS während des Spiels, um verpasste Pfeile zu registrieren. Drücken und loslassen, um 0 Punkte zu erzielen und einen geworfenen Pfeil aufzuzeichnen.
- LAUTSTÄRKE-Taste Wiederholt drücken, um durch 4 Positionen zu blättern: Stumm, niedrige Lautstärke, mittlere Lautstärke, hohe Lautstärke. Standardmäßig

auf mittlere Lautstärke eingestellt, wenn die

- Stromversorgung der Dartscheibe eingeschaltet wird. • ENTER-Taste – Drücken Sie ENTER, um die Auswahl zu bestätigen und das Spiel zu starten.
- QUICK CRICKET-Taste Drücken Sie QUICK CRICKET, um Spiel 13 Standard Cricket direkt auszuwählen.
- HANDICAP-Taste Nachdem Sie die Anzahl der Spieler ausgewählt haben und bevor Sie ENTER drücken, verwenden Sie diese Taste, um die Spieler auszuwählen, die ein Handicap erhalten. Die UP- und DOWN-Tasten werden dann verwendet, um die Stufe des Handicaps auszuwählen.
- AUF-Taste Diese Taste wird verwendet, um sich nach oben durch die Auswahlen zu bewegen.
- DOWN-Taste Diese Taste wird verwendet, um sich nach unten durch die Auswahlen zu bewegen.
- Nummerierte Tasten 1 bis 20, 25 und 50 Verwenden Sie diese Tasten, um das Segment einzugeben, das der Pfeil trifft. 25 steht für einen Single-Bull und 50 für einen Double-Bull-Hit.
- X2-Taste Drücken Sie diese Taste, bevor Sie eine nummerierte Taste drücken, um den Pfeil als doppeltes Segment zu zählen.
- X3-Taste Drücken Sie diese Taste, bevor Sie eine nummerierte Taste drücken, um den Pfeil als dreifaches Segment zu zählen.

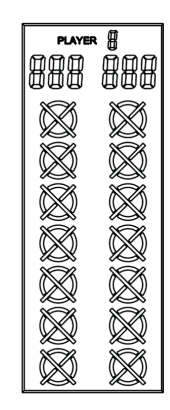

• Spielernummer – Die Nummer gibt den Spieler an, für den die Cricket- und Punkteanzeige gilt.

- Spielerpunktzahl Zeigt die aktuelle Punktzahl für die Spieler 1, 3, 5 und 7 an.
- Spielerpunktzahl Zeigt die aktuelle Punktzahl für die Spieler 2, 4, 6 und 8 an.
- Cricket-Scoring Der Scorer verwendet eine Anzeigetafel, die den Segmentstatus jedes Spielers verfolgt, wenn Cricket oder ein anderes Spiel gespielt wird, das Markierungen verwendet. Das Display verwendet traditionelle Zeichen im X- und O-Stil, um die Markierungen zu verfolgen. Während des Spiels werden Segmente angezeigt, wenn Punkte erzielt werden.

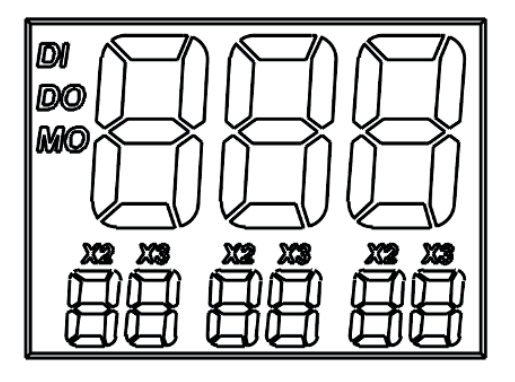

- Temporäre Punktzahl Wenn eine Dartpunktzahl eingegeben wird, wird die temporäre Gesamtpunktzahl auf den Ziffern der höchsten Punktzahl angezeigt. Der temporäre Spielstand des Spielers wird gemäß den eingegebenen Wurfpfeilen aktualisiert. Der vorläufige Punktestand wird bis zum nächsten Spieler angezeigt.
- Dart-Ergebnis Wenn ein Dart-Ergebnis eingegeben wird, wird es auf den unteren Punkteziffern für die geworfene 3 angezeigt. "X2" oder "X3" wird angezeigt, um anzuzeigen, wenn das Doppelte oder Dreifache der Punktzahl eingegeben wird.
- DI, DO, MO Zeigt die zu Beginn des Spiels gewählte Doppeloption an.

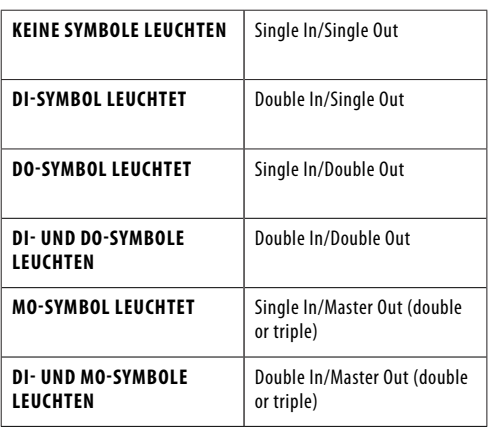

- Beim Spielen von 301-901-Spielen werden nach Spielende automatisch der Punkt pro Dart (PPD) und der Rang von Spieler 1 und Spieler 2 angezeigt. Drücken Sie WEITER, um die PPD der anderen Player nach Seiten anzuzeigen, d. h. 3 und 4, 5 und 6, 7 und 8 auf den folgenden Seiten entsprechend.
- Sobald ein Spieler das Spiel beendet hat, stehen 2 Optionen zur Verfügung:
- Starten Sie eine neue Runde mit denselben Einstellungen, indem Sie ENTER drücken; oder
- Spielen Sie dasselbe Spiel weiter, damit die verbleibenden Spieler beenden können, um ihre Rangliste zu erhalten, indem Sie auf WEITER drücken.
- 1. Drücken Sie die ON/OFF-Taste, um den Dart Scorer zu aktivieren.
- 2. Drücken Sie die UP- oder DOWN-Taste, bis das gewünschte Spiel angezeigt wird. Drücken Sie ENTER, um Ihre Auswahl zu bestätigen.
- 3. Drücken Sie die AUF- oder AB-Taste, um eine Spieloption auszuwählen. Drücken Sie ENTER, um Ihre Auswahl zu bestätigen.
- 4. Für die Spiele G01 bis G12 können Sie die UP- oder DOWN-Taste drücken, um Double In/Out oder Master Out auszuwählen. DI-, DO- und MO-Symbole werden angezeigt. Drücken Sie ENTER, um Ihre Auswahl zu bestätigen.

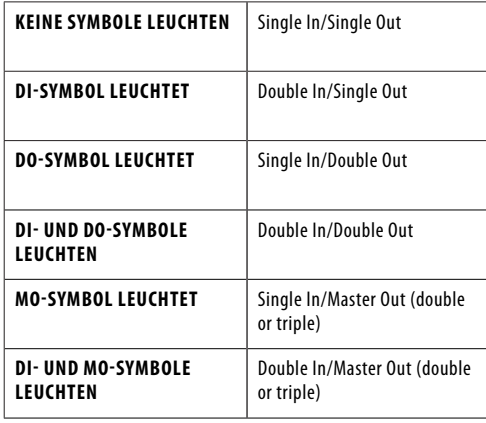

- 5. Drücken Sie die UP- oder DOWN-Taste, um die Anzahl der Spieler auszuwählen. Es gibt 13 Auswahlmöglichkeiten von Spielern vom 1-Spieler-Modus bis zum 8-Spieler-Modus, scrollen Sie dann durch die 5 Stufen des Fortgeschrittener, Fortgeschrittener, Experte, Profi, und scrollen Sie dann zurück zu 1 Spieler. Drücken Sie ENTER, um das Spiel zu starten. Bei mehr als 2 Spielern teilen sich einige Spieler die Anzeige der Spielerpunkte.
- 6. Für einige Spiele kann der Handicap-Modus ausgewählt werden. Spieler-Handicaps müssen eingestellt werden, bevor ENTER gedrückt wird. Wenn die Anzahl der Spieler ausgewählt wurde, aber bevor ENTER gedrückt wurde, drücken Sie die HANDICAP-Taste, um durch die Handicap-Optionen zu blättern. Enter speichert die Einstellungen und wechselt zur nächsten Seite. Die Spiele, die den Handicap-Modus verwenden, sind unten aufgeführt.
- 7. Um einen Dart-Score einzugeben, drücken Sie die Segmentnummer, die dem getroffenen Segment entspricht. Drücken Sie für ein Double X2 vor der Segmentnummer. Drücken Sie für ein Tripel X3 vor der Segmentnummer.
- 8. Drücken Sie die VOLUME-Taste, um die gewünschte Lautstärke auszuwählen.
- 9. Wenn Sie ein Spiel beendet haben, drücken Sie ENTER,

um das Spiel neu zu starten, oder halten Sie die RESET-Taste 2 Sekunden lang gedrückt, um zur Anfangsauswahl zurückzukehren.

- 10. Um das Spiel auszuschalten, halten Sie die EIN/AUS-Taste 2 Sekunden lang gedrückt.
- 11. Der Dart Scorer wechselt automatisch in den Ausschaltmodus, wenn 30 Minuten lang keine Taste betätigt wird.

# **SPIELAUSWAHL**

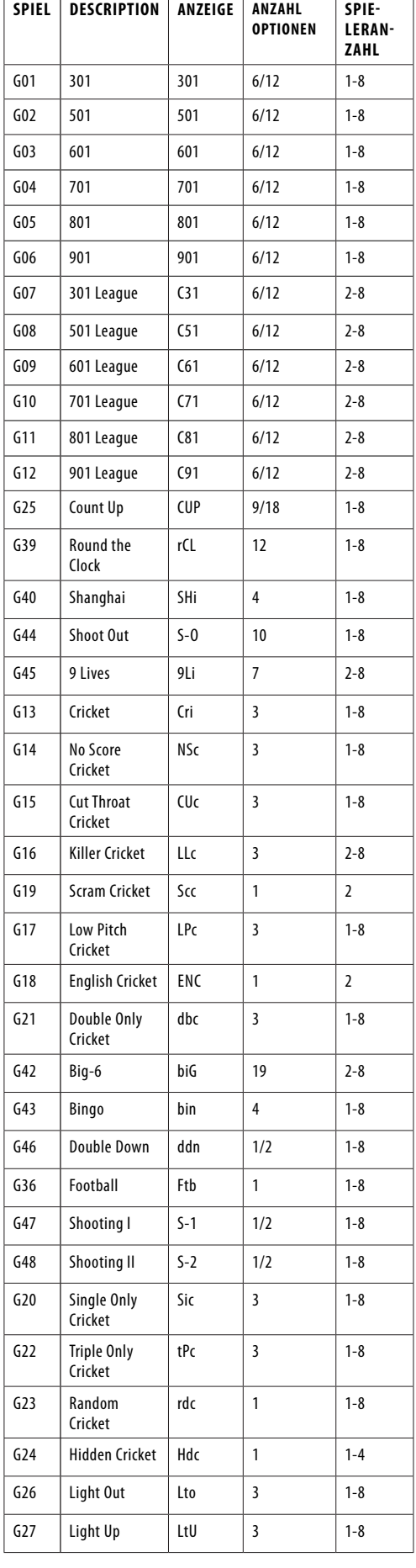

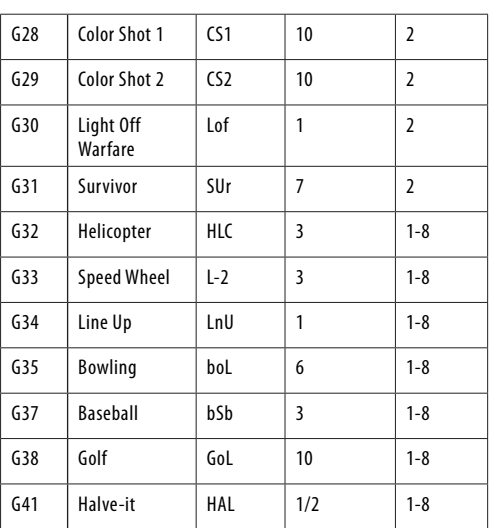

# **SPIELAUSWAHL – HANDICAP**

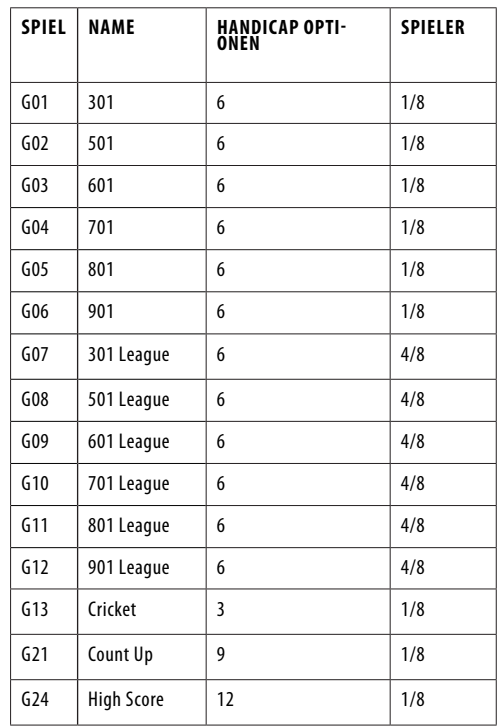

## **G01 301 BIS G901**

#### **OPTIONEN:**

- L01, L02, L03, L04, L05, L06
- 25/50 Bullenoptionen

• 50/50-Bull-Optionen

Jeder Spieler beginnt mit 301 Punkten und muss genau null erreichen, um zu gewinnen. Die Punktzahl jedes geworfenen Pfeils wird von der Anfangspunktzahl jeder Runde abgezogen. Das Überschreiten von Null führt dazu, dass der Spieler "überkauft" wird und die Punktzahl auf den Stand vor dieser Runde zurückkehrt. Der Zug ist vorbei und der nächste Spieler ist dran.

Jeder Spieler wirft in jeder Runde 3 Pfeile, das getroffene Segment leuchtet auf.

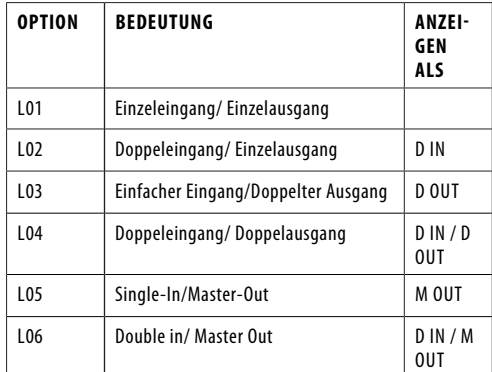

- G02 501 beginnt mit 501 Punkten.
- G03 601 beginnt mit 601 Punkten.
- G04 701 beginnt mit 701 Punkten. • G05 801 beginnt mit 801 Punkten.
- G06 901 beginnt mit 901 Punkten.

# **G07 301 LEAGUE BIS G12 901 LEAGUE**

**OPTIONEN:**

- L01, L02, L03, L04, L05, L06
- 25/50 Bullenoptionen
- 50/50 Bullenoptionen

Dieses Spiel wird genauso gespielt wie 301 bis 901, außer dass jeder Spieler einen oder mehrere Partner hat, wie im Ligaspiel, 2 Teams mit 2-4 Spielern in jedem Team. Team 1 = Spieler 1, Spieler 3, Spieler 5 und Spieler 7; Team 2 = Spieler 2, Spieler 4, Spieler 6 und Spieler 8, je nachdem wie viele Spieler in einem Team sind. Jeder Teamplayer kann das Spiel gewinnen.

Ähnlich wie bei den Spielen 301–901 gewinnt das Team, wenn die Punktzahl eines Spielers genau null erreicht, aber die Punktzahl seines/ihres Teamkollegen muss kleiner oder gleich der Summe der Punktzahl des gegnerischen Teams sein. Andernfalls kehrt der Punktestand des aktuellen Spielers zum Beginn der Runde zurück. Dieses Team kann zu diesem Zeitpunkt nicht gewinnen.

Sobald die Punktzahl eines Spielers unter 181 für die Single-Out-Option oder unter 171 für die Double-Out-Option liegt und die Punktzahl seines/ihres Teamkollegen kleiner oder gleich der Summe der Punktzahlen des gegnerischen Teams ist, sagt die Dartscheibe "Go For Out". Es wird bestätigen, dass er/ sie eine Chance hat, in dieser Runde zu gewinnen. Andernfalls wird die Dartscheibe "Freeze" ankündigen, selbst wenn sein/ihr Punktestand in dieser Runde genau null erreicht, kann dieses Team zu diesem Zeitpunkt nicht gewinnen.

# **G25: COUNT UP**

#### **OPTIONEN:**

- 100, 200, 300, …... 900
- 25/50 Bull

Das Ziel ist es, die anderen Spieler zu schlagen, indem man als Erster eine vorgegebene Punktzahl erreicht. Die Punktzahl wird für jeden Dart kumuliert, der erste Spieler, der die festgelegten Punkte erreicht oder überschreitet, ist der Gewinner. Die Sollwertoptionen sind 100, 200, 300 … 900.

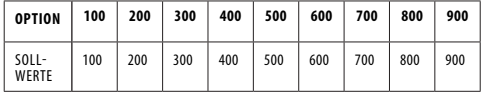

# **G39: ROUND THE CLOCK**

#### **OPTIONEN:**

• 105, 110, 115, 120, 205, 210, 215, 220, 305, 310, 315, 320

Schlagen Sie in strenger Reihenfolge von 1, 2, 3 … bis 5, 10, 15 oder 20 Sekunden erreicht sind, je nach Leistungsniveau mit geraden, doppelten oder dreifachen Schlägen. Der erste Spieler, der das Endergebnis erreicht, ist der Gewinner. Die Spieler beginnen ihren nächsten Zug mit der nächsten richtigen Zahl in der Reihenfolge. Der Computer zeigt die Zahl an, die der Spieler treffen muss.

105,110,115,120: Die letzte Zahl ist jeweils 5,10,15,20, unabhängig von einfach, doppelt oder dreifach. 205,210,215,220: Die letzte Zahl ist jeweils 5,10,15,20 und nur

doppelt gültig. 305,310,315,320: Die letzte Zahl ist jeweils 5,10,15,20 und nur

das Dreifache ist gültig.

#### **G40: SHANGHAI OPTIONEN:**

• L01, L05, L10, L15

Jeder Spieler muss um das Brett herumgehen, um von 1 bis 20 und dann das Bullauge zu punkten. Wirf für jede Zahl einen Pfeil und der Spieler mit den meisten Punkten gewinnt. Jeder Spieler kann auf jedem korrekten Segment punkten (Single X 1, Double X 2, Triple X 3) und die Auswahlen werden wie folgt variiert:

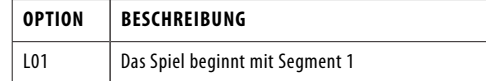

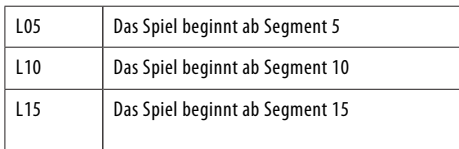

# **G44: SHOOT-OUT**

**OPTIONEN:**

• 11, -12……-20

Der Computer zeigt zufällig eine Punktzahl an, die der Spieler treffen muss. Ein richtiger Treffer bringt eine Note. Der erste Spieler, der je nach Schwierigkeitsgrad 3, 4, 5, 6 …… 21 Punkte trifft, ist der Gewinner. Wenn ein Spieler das Brett nicht innerhalb von 10 Sekunden trifft, wechselt es automatisch zu einer anderen Punktzahl, die der Spieler treffen muss, und es zählt, wenn Sie die falsche Zahl getroffen haben.

# **G45: 9 LEBEN**

#### **OPTIONEN:**

• 003, 004, 005, 006, 007, 008, 009

Dieses Spiel spielt die Zahlen 1 bis 20 und Bull's Eye in einer Sequenzschleife. Die Spieler werfen abwechselnd 1 in der ersten Runde, 2 in der zweiten Runde und so weiter, bis .. 25" in der 21. Runde, 1 in der 22. Runde und so weiter. Jeder Spieler muss in jeder Runde mit einem Pfeil die Zielzahl treffen. Der Spieler verliert ein Leben, wenn alle 3 Pfeile daneben gehen. Der letzte Spieler, der am Leben bleibt, ist der Gewinner.

Die Cricket-Anzeige zählt die verbleibenden Leben für jeden Spieler herunter.

003, 004, 005 … 009 repräsentieren jeweils 3, 4, 5 … 9 Leben.

## **G13: CRICKET**

#### **OPTIONEN:**

- C00, C20, C25
- 25/50 Bull
- 1. Gemäß den Standardregeln verwendet das Cricket nur die Zahlen 15-20 und Bull's Eye. Alle gültigen Treffer werden vom Cricket-Display bestätigt und angezeigt.
- 2. Wenn eine Zahl dreimal von einem Spieler getroffen wurde, ist sie für diesen Spieler "offen" (Zahl geschlossen und offen für die Wertung) und alle weiteren Treffer bringen Punkte wie geworfen.
- 3. Sobald eine Zahl dreimal von allen Spielern getroffen wurde, ist diese Zahl "geschlossen" und kann von keinem Spieler mehr erzielt werden.
- 4. Ein Spieler, der eine Zahl "eröffnet" hat, kann weiterhin auf dieser Zahl punkten, bis sie "geschlossen" wird.
- 5. Ein Spieler gewinnt das Spiel, wenn er zuerst alle Zahlen "schließt" und gleiche oder höhere Punktzahlen als die anderen Spieler hat. Wenn die Spieler jedoch punktgleich sind oder keine Punkte haben, gewinnt der erste Spieler, der alle Zahlen geschlossen hat.
- Und wenn ein Spieler zuerst alle Zahlen "geschlossen" hat, aber nach Punkten zurückliegt, wird mit "offenen" Zahlen weiter gewertet. Wenn dieser Spieler bis zum "Schließen" eines anderen Spielers nicht die höchste Gesamtpunktzahl erreicht hat, gewinnt der Spieler mit den meisten Punkten.

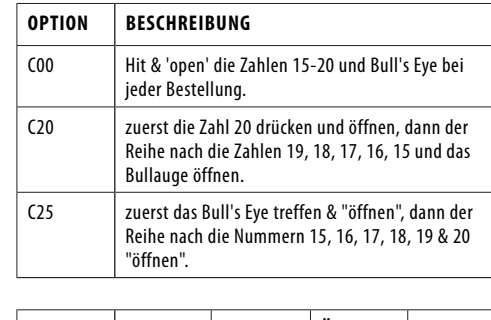

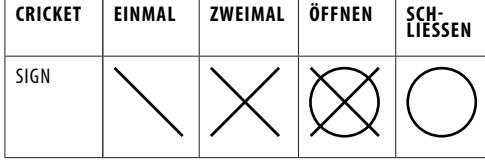

1. Einzelnes Segment: Einmal zählen Doppelsegment: Zweimal zählen Dreifachsegment: Zähle dreimal

2. Das Segment wird "geöffnet", wenn es bereits mehr als dreimal getroffen wurde. Es wird "geschlossen", wenn alle Spieler dasselbe Segment "öffnen".

# **G14: NO SCORE CRICKET**

# **OPTIONEN:**

- 000, 020, 025 • 25/50 Bull
- 

Dieses Spiel ist dem Cricket-Spiel ähnlich, ABER es wird keine Punktzahl gemacht. Der Gewinner ist der Spieler, der zuerst alle Punkte "geschlossen" hat.

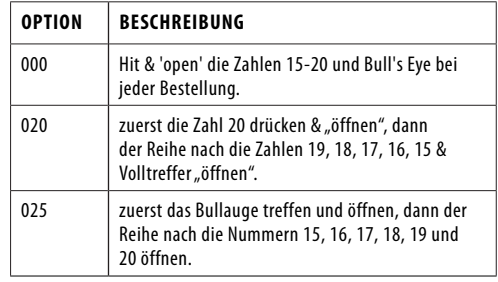

# **G15: CUT THROAT CRICKET**

#### **OPTIONEN:**

- 00C, 20C, 25C
- 25/50 Bull

Ähnliche Grundregeln wie beim Cricket-Spiel, AUSSER dass Punkte zur Gesamtzahl Ihrer Gegner hinzugefügt werden, sobald die Wertung beginnt. Der Spieler, der zuerst alle Segmente mit den wenigsten Punkten "schließt", gewinnt. Diese Variante ermöglicht es den Spielern, Punkte für ihre Gegner zu sammeln und sie in ein tieferes Loch zu graben.

![](_page_13_Picture_875.jpeg)

#### **G16: KILLER CRICKET OPTIONEN:**

# $H<sub>00</sub>$

- H20
- H25
- 25/50 & 50/50 Bull

Das Spiel ähnelt dem No-Score Cricket Spiel, AUSSER wenn Sie eine Zahl "geschlossen" haben und Ihre Gegner dies nicht tun, können Sie die Markierung des Gegners eliminieren, indem Sie dieselbe Zahl erneut treffen. Der Gewinner ist der Spieler, der alle Zahlen "geschlossen" hat.

![](_page_13_Picture_876.jpeg)

# **G17: LOW PITCH CRICKET**

#### **OPTIONEN:** • E00

• E20

• E25

• 25/50 & 50/50 Bull

schießenden Zahlen von "15 bis 20 und Volltreffer" auf "1 bis 6 angezeigt. und Volltreffer" geändert werden.

![](_page_14_Picture_761.jpeg)

#### **G18: ENGLISH CRICKET**

#### **OPTIONEN:**

• 25/50 Bull

Dieses Spiel ist nur für 2 Spieler. Das Spiel besteht aus zwei Runden. In Runde eins ist das Ziel von Spieler eins das Bull's Eye, jeder Treffer des äußeren Bullen zählt als ein Punkt, der innere Bulle zählt als zwei Punkte und die anderen Zahlen zählen als 0 Punkte. Das Ziel von Spieler 2 ist es, die höchstmögliche Punktzahl zu erzielen, bevor Spieler 1 9 Punkte sammelt. Spieler 2 kann eine beliebige Zahl würfeln. Wenn Spieler 2 jedoch 42 Punkte erzielt, zählt dies als 2 Punkte, wenn Spieler 2 59 Punkte erzielt, zählt dies als 19 Punkte. Daher wird nur gewertet, wenn die Gesamtpunktzahl von drei Darts über 40 liegt, ansonsten zählt es als 0 Punkte. Die erste Runde ist beendet, wenn Spieler 1 9 Punkte gesammelt hat. In Runde zwei wechseln die Spieler ihre Rollen. Spieler 2 trifft ins Schwarze und Spieler 1 geht auf Punktejagd. Das Spiel ist zu Ende, wenn Spieler 2 9 Punkte gesammelt hat. Der Spieler mit den meisten Punkten ist der Gewinner.

Die Cricket-Anzeige zählt, wie viele Punkte Sie erzielt haben.

#### **G21: DOUBLES ONLY CRICKET**

#### **OPTIONEN:**

- L00, L20, L25
- 25/50 Bull

Doubles only Cricket ist dem Cricket-Spiel ähnlich, AUSSER dass ein Double jeder bestimmten Cricket-Zahl getroffen werden muss, bevor ein Spieler mit dieser Zahl weitermachen kann. Sobald Double getroffen wird, darf diese Zahl "eröffnet" werden. Dann zählen dieses Doppel und alle anderen Doppel, Dreier und Einzel dieser Zahl. Zum Beispiel muss jeder Spieler die Doppel 20 treffen, um die Zahl 20 zu starten. Nachdem er die Doppel 20 erhalten hat, würde eine einzelne 20 die Zahl "schließen", ein Doppel würde "schließen" und 20 Punkte erzielen, und ein Dreier würde "schließen" und punkten 40 Punkte. Es ist also unmöglich, eine Zahl mit einem Dart zu schließen.

![](_page_14_Picture_762.jpeg)

# **G42: BIG-6**

**OPTIONEN:**

• 003, 004, 005, 006, 007

Single 6 ist das erste Ziel, das zu Beginn des Spiels getroffen wird. Innerhalb der drei Würfe muss Spieler 1 eine 6 treffen, um sein Leben zu "retten". Nachdem das aktuelle Ziel getroffen wurde, bestimmt der nächste geworfene Pfeil das Ziel des Gegners. Wenn Spieler 1 das aktuelle Ziel nicht innerhalb von 2 Darts trifft, verliert er/sie die Chance, das nächste Ziel für Spieler 2 zu bestimmen. Spieler 2 schießt auf ein neues zufällig vom Computer generiertes Ziel. Singles, Doubles und Triples sind alle separate Ziele für dieses Spiel.

Das Ziel des Spiels ist es, Ihren Gegner dazu zu zwingen, Leben zu verlieren, indem Sie schwierige Ziele auswählen, die Ihr Gegner treffen kann, wie z. B. "Double Bull's Eye" oder "Triple 20". Der letzte Spieler, der noch ein Leben übrig hat, ist der Gewinner.

b03 bis b21 repräsentieren jeweils 3 bis 21 Leben. Die Anzahl der verbleibenden Leben wird auf dem Cricket-Display

#### **G43: BINGO OPTIONEN:**

• 132, 141, 168, 189

Das Board zeigt das Zielsegment automatisch an. Der Spieler, der zuerst die bestimmte Sequenz getroffen hat, gewinnt das Spiel.

![](_page_14_Picture_763.jpeg)

Der Spieler sollte dreimal ein Zahlensegment treffen, um in das nächste Zahlensegment einzutreten. Das Schlagen des einzelnen Segments zählt als einmal; das doppelte Segment zählt als zweimal; das Triple-Segment zählt als dreimal.

#### **G46: DOUBLE DOWN**

**OPTIONEN:**

• 25/50 Bull

Das Spiel beginnt mit einer Basispunktzahl von 40 für jeden Spieler. Der Spieler muss punkten, indem er das aktive Segment der aktuellen Runde trifft. Zum Beispiel muss der Spieler in der 1. Runde werfen, um Segment 15 zu treffen. Wenn Segment 15 nicht getroffen wird, wird die Punktzahl des Spielers halbiert. Die nächste Runde ist 16 und so weiter. Für D und T muss der Spieler jedes Double oder Triple treffen und es wird dieselbe Regel angewendet. Der Spieler mit der höchsten Punktzahl ist der Gewinner.

![](_page_14_Picture_764.jpeg)

#### **G36: FUSSBALL**

Der Spieler muss zuerst sein Spielfeld auswählen, indem er einen Pfeil auf die Dartscheibe wirft. Sobald ein Spielfeld ausgewählt ist, müssen Sie Punkte aus dem Doppelsegment starten, durch das Bull's Eye und dann in strenger Reihenfolge zu den gegenüberliegenden Segmenten führen. Der Status des Spielers wird auf dem Cricket-Display angezeigt.

![](_page_14_Figure_32.jpeg)

Wenn ein Spieler beispielsweise Segment 11 auswählt, sollte er D-11, äußeres S-11, T-11, inneres S-11, äußeres Bull's Eye, inneres Bull's Eye, äußeres Bull's Eye, inneres S-6, T-6 treffen , äußere S-6 und schließlich die D-6. Der erste Spieler, der die bestimmte Sequenz beendet hat, ist der Gewinner.

#### **G47: SHOOTING I**

**OPTIONEN:** • 25/50 Bull

Bei diesem Spiel wirft jeder Spieler drei Pfeile. Der Spieler mit der höchsten 3-Dart-Gesamtsumme gewinnt diese Runde. Sieger ist, wer zuerst 7 Runden gewonnen hat. Das Cricket-Display zeigt an, wie viele Runden Sie gewonnen haben.

## **G48: SHOOTING II**

**OPTIONEN:** • 25/50 Bull

Dieses Spiel wird genau wie SHOOTING I gespielt, jedoch zählen nur Dartpfeile, die in den Einzel-, Doppel- oder Dreifachbereichen der folgenden Zielbereichsnummern landen, für die Punktzahl: 15, 16, 17, 18, 19, 20 und Bull's Eye. Sieger ist, wer zuerst 7 Runden gewonnen hat. Das Cricket-Display zeigt an, wie viele Runden Sie gewonnen haben.

# **G19: SCRAM CRICKET**

# **OPTIONEN:**

• 25/50 Bull l

Dieses Spiel ist eine Variation des Cricket-Spiels. Das Spiel besteht aus 2 Runden. In der ersten Runde, Spieler

1 muss 15 bis 20 "schließen" und ins Schwarze treffen, während Spieler 2 versucht, so viele Punkte wie möglich zu erzielen, indem er die "offenen" Zahlen trifft. Runde 1 ist beendet, wenn alle Zahlen "geschlossen" sind. Für Runde 2 wird umgekehrt vorgegangen. Der Spieler mit der höchsten Punktzahl nach beiden Runden ist der Gewinner.

# **G20 SINGLE ONLY CRICKET**

**OPTIONEN:** • S00, S20, S25

Single Only Cricket wird genauso gespielt wie Cricket, außer dass dreifache, doppelte Segmente der Cricket-Zielnummer ebenfalls als eine Marke gezählt werden, genau wie ein einzelnes Segment. Es ist also unmöglich, eine Zahl mit einem Pfeil zu schließen.

![](_page_14_Picture_765.jpeg)

# **G22 TRIPLES ONLY CRICKET**

#### **OPTIONEN:**

• t00, t20, t25

Triple Only Cricket wird genauso gespielt wie Cricket, außer dass nur das Dreifache jeder bestimmten Cricket-Zahl getroffen werden kann. Ein Triple zählt nur einen Treffer und zählt die Einzelpunkte dieser Zahl. Es ist also unmöglich, eine Zahl mit einem Pfeil zu schließen. Beim Treffen des Bull's Eye kann nur der Doppelbulle verwendet werden, da es keine Dreifachsegmente für den Bullen gibt.

![](_page_14_Picture_766.jpeg)

#### **G23 ZUFÄLLIGES CRICKET**

Dieses Spiel ist dasselbe wie Cricket, AUSSER dass der Computer zufällig Zahlen auswählt, die Sie treffen müssen. Die Zufallszahlen werden abwechselnd auf dem Display angezeigt und auf der Dartscheibe beleuchtet. Sobald ein Spieler eine der festgelegten Zahlen trifft, wird diese für alle Spieler für den Rest des Spiels gesperrt. Zahlen können in beliebiger Reihenfolge getroffen werden. Sobald der Zug eines Spielers vorbei ist, ändern sich die Zahlen in einen anderen Satz von Zufallszahlen. Die gesperrten Nummern bleiben gleich.

Sie müssen jede bestimmte Zahl dreimal treffen, um sie für die Wertung zu öffnen. Doppelsegmente zählen als zwei Treffer und Dreifachsegmente als drei Treffer. Der erste Spieler, der alle Zahlen geöffnet hat und die höchste Punktzahl hat, gewinnt.

#### **G24 VERSTECKTES CRICKET**

Das Spiel wird genauso gespielt wie No-Score Cricket, außer dass der Computer die zufälligen Zielzahlen verbirgt. Die 7 Ziele werden durch ein beleuchtetes Segment angezeigt, wenn sie getroffen werden. Die Spieler teilen sich einen Satz versteckter Zahlen. Sobald ein Spieler die verborgene Zielzahl trifft, zählt dies für diesen Treffer. Der erste Spieler, der alle sieben Zielsegmente öffnet und beleuchtet, gewinnt.

![](_page_15_Picture_733.jpeg)

# **G26 LIGHT OUT**

**OPTIONEN:** • L01, L02, L03

Alle 21 Segmente der Dartscheibe werden beleuchtet, wenn das Spiel beginnt. Die Spieler müssen alle diese Zahlen in beliebiger Reihenfolge treffen und das Licht ausschalten. Der erste Spieler, der alle Lichter ausschaltet, ist der Gewinner. Es stehen 3 Level des Spiels zur Auswahl.

![](_page_15_Picture_734.jpeg)

# **G27 LIGHT UP**

**OPTIONEN:**

• L01, L02, L03

Genau wie beim Lights Out ist der erste Spieler, der die 21 Segmente zum Leuchten bringt, der Gewinner.

#### **G28 FARBAUFNAHME 1**

**OPTIONEN:**

 $003$ ……..012

Dieses 2-Spieler-Spiel teilt das Brett in zwei Farbbereiche, die der jeweilige Spieler werfen kann. Der erste Spieler wird durch grüne Segmente und der zweite Spieler durch graue Segmente angezeigt. Der Spieler, der die richtigen Farben mehr getroffen hat, ist der Gewinner. Es stehen 3 bis 12 Runden (ausgewählt durch Spieloptionen) des Spiels zur Auswahl.

- Treffen Sie die richtige Farbe, einzelne Segmente erhalten 1 Punkt.
- Wenn Sie das richtige Farbdoppelsegment treffen, erhalten Sie 2 Punkte.
- Wenn Sie das richtige Farbdreifachsegment treffen, erhalten Sie 3 Punkte.

#### **G29 FARBAUFNAHME 2**

#### **OPTIONEN:**

• 006…….015

Dieses Spiel ist genau das gleiche wie oben und die Spieler müssen die roten und blauen Segmente treffen, um die roten bzw. blauen Bereiche zu beleuchten. Der Spieler, der die richtige Farbzahl Null getroffen hat, ist der Gewinner. Es stehen 3 bis 12 Markierungen (ausgewählt durch Spieloptionen) des Spiels zur Auswahl.

- Treffen Sie die richtige Farbe einzelne Segmente erhalten 1 Punkt.
- Wenn Sie das richtige Farbdoppelsegment treffen, erhalten Sie 2 Punkte.
- Wenn Sie das richtige Farbdreifachsegment treffen, erhalten Sie 3 Punkte.

#### **G30 LIGHT OFF WARFARE**

Die Dartscheibe wird in 2 Hälften geteilt, um als Schlachtfeld für 2 Spieler zu dienen. In diesem Spiel werden die Nummer 6, das Bullauge und die Nummer 11 als Kampflinie zwischen den 2 Spielern serviert.

Spieler 1 hat ein oberes Schlachtfeld von Nummer 14 bis 13 im Uhrzeigersinn, auf dem alle Zahlen aufleuchten, während Spieler 2 das untere Schlachtfeld von Nummer 10 bis 8 im Uhrzeigersinn hat, auf dem auch alle Zahlen aufleuchten. Ein Spieler muss auf das Schlachtfeld des Gegners schießen und derjenige, der zuerst das Licht seines Gegners abschießt, ist der Gewinner.

# **G31 ÜBERLEBEN**

**OPTIONEN:**

• 10r, 11r, 12r, 13r, 14r, 15r, 16r

Es ist ein Spiel für 2 Spieler und jeder Spieler beginnt das Spiel mit 200 Lebenspunkten. Das Brett zeigt ein Segment mit 4 Zahlen, das als Ziel des Gegners dient, und ein Segment mit 1 Zahl, das als Belohnungsziel dient. Das Treffen der Zahl des Gegners reduziert die Lebenspunkte des Gegners und das Treffen der eigenen Belohnungszahl des Spielers wird zu den Lebenspunkten des Spielers addiert und akkumuliert.

Punkte, die hinzugefügt oder abgezogen werden, richten sich nach den Zahlen auf der Dartscheibe. Doppelte und dreifache Segmente zählen als doppelte bzw. dreifache Zahlen, die getroffen werden.

Der Spieler, dem 0 Punkte abgezogen werden, verliert das Spiel und der Überlebende gewinnt. Der Spieler kann auch gewinnen, wenn er am Ende des Spiels höhere Punkte hat.

![](_page_15_Picture_735.jpeg)

# **G32 HUBSCHRAUBER**

**OPTIONEN:**

• L01, L02, L03

Wenn das Spiel beginnt, werden 4 gleichmäßig geteilte Segmente beleuchtet, um einen Hubschrauber zu bilden, der sich im Uhrzeigersinn um die Dartscheibe bewegt und dreht. Ziel ist es, den sich bewegenden Helikopter zu treffen, um ein Licht auszuschalten. Der erste Spieler, der alle 4 sich bewegenden Segmente trifft und das gesamte Licht ausschaltet, ist der Gewinner. Es stehen 3 Geschwindigkeiten (Stufen) zur

![](_page_15_Picture_736.jpeg)

#### **G33 SCHNELLRAD**

**OPTIONEN:**

• L01, L02, L03)

Das Spiel ist eine vereinfachte Version von Helicopter. Es leuchtet nur ein Segment und dreht sich mit viel höherer Geschwindigkeit sowohl im Uhrzeigersinn als auch gegen den Uhrzeigersinn um das Brett. Das Ziel ist es, das sich bewegende Rad mit einem Schuss zu treffen, um das Spiel zu gewinnen. Es stehen 3 Geschwindigkeiten (Stufen) zur Auswahl.

#### **OPTIONEN:**

- L01 : Langsam • L02 : Mäßig
- L03 : Schnell
- 

## **G34 LINE UP**

Eine Linie wird gebildet, indem die Segmente zweier beliebiger Zahlen, die sich auf der Dartscheibe gegenüberliegen, zusammen mit dem einfachen und dem doppelten Bullen getroffen werden. Die Spieler können so viele Segmente wie möglich treffen und die Dartscheibe beleuchtet die getroffenen Segmente. Der erste Spieler, der die Einzel-, Doppel-, Dreifachsegmente der beiden gegenüberliegenden Zahlen und das Bullauge trifft und eine Linie bildet, gewinnt.

#### **G35 BOWLING OPTIONEN:**

• 10r, 11r, 12r, 13r, 14r, 15r

Bevor Sie das Spiel starten, müssen Sie die Anzahl der Spieler und Ihre gewünschte Option auswählen. Die Optionen sind die Anzahl der Runden, siehe Tabelle unten.

![](_page_15_Picture_737.jpeg)

Für jede Runde wird im Punktebereich SEL angezeigt. Ihr erster Dartpfeil wählt die "Alley" (alle Segmente außer Bulls leuchten während der Auswahl auf) und der zweite und dritte Dart erzielen "Pins" oder Punkte. Das Treffen des Bull's Eye zählt nicht als "Alley" und gibt Ihnen keine "Pins" oder Punkte. "Pins" oder Punkte werden wie folgt vergeben:

![](_page_15_Picture_738.jpeg)

Ein Spieler kann dasselbe einzelne Segment nicht zweimal im selben Frame treffen. Der zweite Treffer wird als Null gezählt. (Beleuchten Sie diese Zahl und alle Möglichkeiten während der Wertung von Pins) Sie können dasselbe Triple- oder Double-Segment zweimal treffen. Wenn Sie das Doppelsegment jedoch zweimal hintereinander treffen, erhalten Sie nur 10 "Pins" oder Punkte. Wenn Sie das Triple-Segment zweimal treffen, erhalten Sie 20 "Pins" oder Punkte.

Das perfekte Spiel ist 200/220/240/260/280/300 bzw. für die gewählten Optionen.

#### **G37 BASEBALL**

# **OPTIONEN:**

• b07, b08, b09

Bevor Sie das Spiel starten, müssen Sie die Anzahl der Spieler und Ihre gewünschte Option auswählen.

![](_page_15_Picture_739.jpeg)

Die Optionen sind die Anzahl der Innings, siehe Tabelle unten. Ein Baseballfeld wird wie im Diagramm unten gezeigt ausgelegt. Ein Spieler wirft in jedem Inning 3 Darts und die Runs/Bases werden wie folgt gesetzt:

![](_page_15_Picture_740.jpeg)

![](_page_15_Picture_66.jpeg)

Ein Home run kann nur am 3. Dart jeder Runde erzielt werden. Der Spieler mit den meisten Runs am Ende des Spiels ist der Gewinner. Die LED-Anzeige zeigt an, auf welcher Base sich Ihre "Runner" befinden und wie viele Innings noch übrig sind. Die folgende Tabelle zeigt die Symbole, die für die Base angezeigt werden, auf der sich Ihr "Läufer" befindet.

![](_page_15_Figure_68.jpeg)

#### **G38 GOLF OPTIONEN:**

• 09F, 10F, 11F, 12F, 13F, 14F, 15F, 16F, 17F, 18F

Dies ist eine Dartscheiben-Simulation des Golfspiels (aber Sie brauchen keine Schläger zum Spielen). Ziel ist es, eine Runde mit 9 oder 18 "Löchern" mit der niedrigsten möglichen Punktzahl zu absolvieren. Der Meisterschafts-"Kurs" besteht aus allen Par-3-Löchern, was Par 27 für eine Neun-Loch-Runde bis zu Par 54 für eine Runde von 18 macht. Die Segmente 1 bis 18 werden verwendet, wobei jede Zahl ein "Loch" darstellt. Sie müssen in jedem Loch 3 Treffer erzielen, um zum nächsten Loch zu gelangen. Offensichtlich wirken sich Doppelund Dreifachspiele auf Ihre Punktzahl aus, da sie es Ihnen ermöglichen, ein Loch mit weniger Schlägen zu beenden. Wenn Sie zum Beispiel beim ersten Schlag eines Lochs einen Drilling werfen, wird dies als "Eagle" gezählt und dieser Spieler schließt dieses Loch mit einem "Schlag" ab.

Hinweis: Der aktive Spieler wirft weiter Darts, bis er "einlocht" (3 Treffer auf dem aktuellen Loch erzielt). Der Sprachansager zeigt den Spieler an, der oben ist – hören Sie gut zu, um nicht aus der Reihe zu schießen.

#### **G41: HALBE ES**

- **OPTIONEN:**
- 25/50 & 50/50 Bull

Es gibt 12 Runden mit jeweils drei Darts in diesem Spiel. Das Ziel ist es, so viele Punkte der angegebenen Zahlen wie möglich zu erzielen. Die festgelegten Nummern für jede Runde sind:

![](_page_16_Picture_815.jpeg)

Gewertet wird nur, wenn der Dart den gekennzeichneten Bereich trifft. Alle Treffer werden zum Nennwert gewertet. Sollten alle drei Pfeile eines Spielers das festgelegte Zielgebiet verfehlen, wird seine/ihre Gesamtpunktzahl bis zu diesen Punkten halbiert. Der Spieler mit den meisten Punkten am Ende ist der Gewinner.

# **(FR) COMPTEUR DE POINTS ÉLECTRONIQUE POUR JEU DE FLÉCHETTES - DARTS COUNTER**

#### **CONTENU**

![](_page_16_Picture_816.jpeg)

#### **CARACTÉRISTIQUES TECHNIQUES**

![](_page_16_Picture_817.jpeg)

#### **CONSIGNES DE MONTAGE**

- L'assemblage doit exclusivement être effectué par un adulte.
- Contrôlez avant utilisation qu'aucune pièce ne manque. • Assurez-vous avant chaque utilisation que l'article est solidement fixé.

#### **MONTAGE**

- 1. Choisissez l'emplacement le plus approprié pour installer le compteur de points électronique. Pour plus de confort, Il est conseillé de le placer à proximité de la cible du jeu de fléchettes en prenant soin cependant de le maintenir à une distance de sécurité minimale afin d'éviter tout risque de dommage matériel.
- 2. Posez la plaque de montage sur le mur. Utilisez un niveau à bulle si nécessaire.
- 3. Marquez les trous réservés aux vis à l'aide d'un crayon.
- Percez le trou et placez la cheville à l'intérieur avant d'insérer la vis.
- 5. Faites glisser le compteur de points électronique sur la plaque de montage.

Le compteur de points électronique est également équipé de deux pieds escamotables situés à l'arrière du compteur qui permettent de le positionner de manière indépendante. Si vous souhaitez installer le compteur de cette manière, veillez à

le placer sur une surface plane.

#### **ATTENTION !**

- Les piles doivent exclusivement être remplacées par un adulte.
- Les piles non rechargeables ne doivent pas être rechargées.
- Les piles rechargeables doivent être retirées de l'article avant d'être rechargées.
- Les piles rechargeables ne doivent être rechargées que sous la surveillance d'un adulte.
- N'utilisez jamais différents types de piles ou des piles neuves et usagées simultanément.
- Seules des piles de types identiques ou équivalents à ceux recommandés doivent être utilisées.
- Les piles doivent être positionnées conformément à la polarité.
- Les piles déchargées doivent être retirées de l'article.
- Les bornes d'alimentation ne doivent pas être courtcircuitées.
- Ne jetez pas les piles au feu, dans l'eau ou avec les ordures ménagères. Ne jetez pas les piles ; elles doivent être traitées comme
- des déchets chimiques. Installez les piles comme indiqué par les signes de
- polarité (+/-).

#### **IMPORTANT !**

- En cas de problèmes d'alimentation électrique, le compteur de points peut mal fonctionner et devra alors être réinitialisé.
- Le jeu des fléchettes nécessite l'emploi d'objets pointus et s'adresse exclusivement aux adultes. Les enfants sont autorisés à jouer aux fléchettes uniquement s'ils sont supervisés par un adulte.

• Veuillez retirer le film protecteur (le cas échéant) de la zone d'affichage avant utilisation.

#### **DÉMARRAGE RAPIDE**

- 1. Appuyez sur le bouton Marche/Arrêt pour allumer l'appareil. Le jeu est programmé de manière standard sur le jeu G01 301 qui se dispute à 2.
- 2. Appuyez sur le bouton Enter pour sélectionner les options ; L01 (option) apparaît à l'écran. Utilisez le bouton Up ou Down pour modifier l'option.
- 3. Appuyez une seconde fois sur le bouton Enter ; 2-P (nombre de joueurs) apparaît à l'écran. Utilisez le bouton Up ou Down pour modifier le nombre de joueurs.
- 4. Une fois la sélection faite, appuyez sur Enter pour démarrer la partie.
- 5. Appuyez plusieurs secondes sur le bouton Reset pour retourner à la page d'accueil.

#### **CONSIGNES D'UTILISATION**

![](_page_16_Figure_48.jpeg)

- • MARCHE/ARRÊT : appuyez quelques secondes sur le bouton pour allumer et éteindre le jeu de fléchettes.
- • Bouton NEXT PLAYER Appuyez sur Next player pour passer au joueur suivant après avoir fini un tour.
- • Bouton RESET Appuyez sur Reset pendant 2 secondes pour revenir au début du jeu. Le joueur peut sélectionner un autre jeu en appuyant sur le bouton Up et Down.
- • Bouton MISS Appuyez sur Miss pendant la partie pour enregistrer les fléchettes qui ont manqué la cible. Appuyez rapidement sue le bouton pour marquer 0 et enregistrer un lancer.
- • Bouton VOLUME Appuyez plusieurs fois pour faire défiler les 4 niveaux sonores disponibles : son coupé, volume faible, moyen, élevé. Le volume standard est programmé sur le niveau moyen.
- • Bouton ENTER Appuyez sur Enter pour confirmer la sélection et démarrer la partie.
- • Bouton QUICK CRICKET Appuyez sur Quick cricket pour sélectionner directement Game 13 Standard .<br>Cricket.
- • Bouton HANDICAP Après avoir sélectionné le nombre de joueurs et avant d'appuyer sur Enter, utilisez ce bouton pour sélectionner les joueurs qui auront un handicap. Les boutons Up et Down sont ensuite utilisés

pour sélectionner le niveau du handicap.

- • Bouton UP Ce bouton est utilisé pour se déplacer vers le haut dans les sélections.
- • Bouton DOWN Ce bouton est utilisé pour se déplacer vers le bas dans les sélections.
- • Touches numérotées 1 à 20, 25 et 50 Utilisez ces touches pour saisir le segment frappé par la fléchette. 25 est pour le segment (simple) extérieur de la bulle, 50 pour le segment (double) intérieur.
- • Bouton X2 Appuyez sur ce bouton avant d'appuyer sur un bouton numéroté afin de comptabiliser le lancer de fléchette comme double.
- • Bouton X3 Appuyez sur ce bouton avant d'appuyer sur un bouton numéroté afin de comptabiliser le lancer de fléchette comme triple.

![](_page_16_Picture_63.jpeg)

- Numéro du joueur Le nombre indique le joueur auquel sont attribués le cricket et l'affichage du score.
- Score du joueur Affiche le score actuel des joueurs 1, 3, 5 et 7.
- Score du joueur Affiche le score actuel des joueurs 2, 4, 6 et 8.
- Score Cricket Le compteur est équipé d'un écran sur lequel apparait le score des joueurs lorsqu'ils jouent au Cricket ou toute autre variante du jeu de fléchettes. L'affichage utilise les caractères standard X et 0 qui permettent de suivre la progression du jeu. Durant la partie, les segments s'allument au fur et à mesure qu'ils sont frappés.

![](_page_16_Figure_68.jpeg)

- Score temporaire Lorsque le score des fléchettes est saisi, les deux chiffres supérieurs indiquent le score total temporaire. Le score temporaire du joueur est mis à jour au fur et à mesure que les fléchettes lancées sont comptabilisées. Le score est affiché jusqu'à ce que le joueur suivant prenne la relève.
- Score fléchettes Lorsque le score des fléchettes est saisi, les chiffres inférieurs indiquent le score des 3 lancers. « X2 » ou « X3 » s'affiche pour indiquer que le double ou le triple du score est comptabilisé.
- DI, DO, MO Indique l'option double sélectionnée au début de la partie.

![](_page_16_Picture_818.jpeg)

![](_page_17_Picture_1216.jpeg)

- Pour jouer aux jeux 301-901, une fois le jeu terminé, le point par fléchette (PPD) et la position du joueur numéro 1 et du joueur numéro 2 s'affichent automatiquement. Appuyez sur Next pour afficher le PPD des autres joueurs par page, à savoir 3 et 4, 5 et 6, 7 et 8 dans les pages correspondantes.
- Une fois qu'un joueur a terminé la partie, 2 options s'offrent à vous :
- démarrez une nouvelle partie en utilisant les mêmes paramètres en appuyant sur Enter, ou ;
- appuyez sur Next pour continuer la partie et permettre aux joueurs restants de finir leur tour et confirmer leur position.
- 1. Appuyez sur le bouton Marche/Arrêt pour activer le compteur.
- 2. Appuyez sur le bouton Up ou Down jusqu'à ce que le jeu que vous souhaitez joue s'affiche à l'écran. Appuyez sur Enter pour confirmer votre choix.
- 3. Appuyez sur le bouton Up ou Down pour sélectionner une option de jeu. Appuyez sur le bouton sur Enter pour confirmer votre choix.
- 4. Pour les jeux G01 à G12, vous pouvez appuyer sur le bouton Up ou Down pour sélectionner Double In/ Out ou Master Out. Les icônes DI, DO et MO s'allument. Appuyez sur le bouton Enter pour confirmer votre choix.

![](_page_17_Picture_1217.jpeg)

- 5. Appuyez sur le bouton Up ou Down pour sélectionner le nombre de joueurs. Une liste de 13 options s'affiche : du mode 1 joueur au mode 8 joueurs, plus 5 niveaux de jeu contre l'ordinateur (débutant, Intermédiaire, Avancé, Expert, Professionnel). Vous pouvez revenir au mode 1 joueur en remontant sur la liste des options. Appuyez sur Enter pour démarrer la partie. Lorsque le jeu rassemble plus de 2 joueurs, certains d'entre eux devront partager le même affichage du score.
- 6. L'option Handicap peut être sélectionnée pour certains jeux. Les handicaps joueur doivent être définis avant d'appuyer sur Enter. Une fois le nombre de joueurs sélectionné, appuyez sur le bouton Handicap pour faire défiler les options. Appuyez sur Enter pour enregistrer les paramètres et aller à la page suivante. Les jeux proposant des handicaps apparaissent en dessous.
- 7. Pour enregistrer le score de lancer, appuyez sur la valeur du segment que vous avez frappé. Si le segment compte double, appuyez sur X2 avant d'entrer la valeur du segment en question. Si le segment compte triple, appuyez sur le X3 avant d'entrer la valeur du segment en question.
- 8. Appuyez sur le bouton Volume pour sélectionner le niveau du son.
- 9. Une fois la partie terminée, appuyez sur Enter pour recommencer une partie, ou appuyez 2 secondes sur le bouton Reset pour revenir au début.
- 10. Pour éteindre le compteur, appuyez 2 secondes sur le bouton Marche/Arrêt.
- 11. Le compteur s'éteint automatiquement après 30 minutes d'inactivité.

![](_page_17_Picture_1218.jpeg)

![](_page_17_Picture_1219.jpeg)

![](_page_17_Picture_1220.jpeg)

# **JEU – HANDICAP**

![](_page_17_Picture_1221.jpeg)

# **G01 301 TO G901**

- L01, L02, L03, L04, L05, L06
- Bulle 25/50 Bulle 50/50
- 

Chaque joueur commence avec 301 points et doit réduire son score à exactement 0 pour gagner la partie. Les points obtenus par le tir des fléchettes sont décomptés du score de départ. Lorsqu'un joueur comptabilise plus de 0, il s'agit d'un « bust » et le score retourne à son niveau initial. Le tour est terminé et c'est

au joueur suivant de démarrer. Chacun des joueurs lancent 3 fléchettes par tour et les segments touchés s'illuminent.

![](_page_17_Picture_1222.jpeg)

• G02 501 commence avec 501 points. • G03 601 commence avec 601 points.

• G04 701 commence avec 701 points. • G05 801 commence avec 801 points.

• G06 901 commence avec 901 points.

# **G07 301 LEAGUE TO G12 901 LEAGUE OPTIONS :**

- L01, L02, L03, L04, L05, L06 Bulle 25/50 Bulle 50/50
- 
- 

Ce jeu suit les mêmes règles que les jeux 301 à 901 inclus, si ce n'est que la configuration s'apparente aux compétitions de ligue, à savoir que le jeu est axé autour de 2 équipes composées chacune de 2 à 4 coéquipiers. Équipe 1 = joueur 1 , joueur 3, joueur 5 et joueur 7; équipe 2 = joueur 2, joueur 4, joueur 6 et joueur 8, en fonction du nombre de joueurs dans l'équipe. N'importe quel coéquipier peut gagner le jeu.

Tout comme dans les jeux 301 à 901, l'équipe gagne si le score

**OPTIONS:** 

de l'un de ses joueurs arrive exactement à 0, le score de son/ ses coéquipiers devant être inférieur ou égal à la somme des scores de l'équipe adverse. Si ce n'est pas le cas, le score du joueur retourne au niveau du début du tour et son équipe ne peut plus gagner à ce stade du jeu.

Lorsque le score d'un joueur est inférieur à 181 en option Single Out, ou inférieur à 171 en option Double Out, et si le score de son coéquipier est inférieur ou égal à la somme des scores de l'équipe adverse, le signal vocal « Go For Out » se fait entendre. Cela signifie que le joueur a une chance de gagner le tour. En revanche, si le score du joueur est exactement à 0 mais les autres conditions ne sont pas remplies, le signal vocal « Freeze » se fait entendre ce qui signifie que son équipe ne peut pas gagner le tour.

# **G25 : COUNT UP**

#### **OPTIONS :**

- 100, 200, 300, …... 900
- Bulle 25/50

L'objectif est de battre les autres joueurs en étant le premier à atteindre un score prédéfini. Chaque lancer de fléchette rapporte des points, le premier joueur qui atteint ou dépasse le score à atteindre étant déclaré vainqueur. Les options de points sont 100, 200, 300, …, 900.

![](_page_18_Picture_858.jpeg)

#### **G39 : ROUND THE CLOCK**

#### **OPTIONS :**

• 105, 110, 115, 120, 205, 210, 215, 220, 305, 310, 315, 320

Chaque joueur doit planter ses fléchettes dans les valeurs de la cible en suivant un ordre croissant (1, 2, 3, …, 20) avec des lancers simples, doubles ou triples selon le niveau de performance. Le premier joueur à atteindre la dernière valeur est le gagnant. Les joueurs commencent chaque tour en marquant la valeur de la séquence suivante. L'ordinateur affiche la valeur que le joueur doit marquer.

105,110,115,120 : la dernière valeur est 5,10,15,20 quel que soit le lancer (simple, double ou triple).

205,210,215,220 : la dernière valeur est 5,10,15,20 et seul le lancer double compte.

305,310,315,320 : la dernière valeur est 5,10,15,20 et seul le lancer triple compte.

#### **G40 : SHANGHAI**

#### **OPTIONS :**

• L01, L05, L10, L15

Chaque joueur doit faire le tour de la cible en plantant les fléchettes dans les valeurs de 1 à 20 et doit finir dans le mille (segment intérieur de la bulle). Le but est de planter une fléchette dans chaque valeur, le joueur qui comptabilise le score le plus élevé étant le gagnant. L'ordinateur affiche la valeur que le joueur doit frapper. Chaque joueur peut frapper n'importe quel secteur consécutif (simple 1x, Double 2x, Triple 3x). Les options de jeu se présentent comme suit :

![](_page_18_Picture_859.jpeg)

#### **G44 : SHOOT-OUT**

- **OPTIONS :**
- 11, -12……-20

L'ordinateur affiche de manière aléatoire la valeur que le joueur doit marquer (la valeur s'allume). Un tir correct rapporte un point. Le premier joueur qui atteint 11, 12, 13 … 20 points selon le niveau de difficulté est le vainqueur. Si le joueur ne frappe pas la cible dans un délai de 10 secondes, la valeur à viser change automatiquement et le tir est enregistré comme manqué. L'affichage du score du joueur indique le nombre de cibles restantes. Dans ce jeu, le double et le triple sont comptabilisés comme des simples.

# **G45 : 9 LIVES OPTIONS :**

• 003, 004, 005, 006, 007, 008, 009

Ce jeu suit un ordre croissant ; le joueur doit lancer ses fléchettes dans des valeurs successives avant de finir dans le centre de la cible. Les joueurs visent à tour de rôle le secteur 1 au premier tour, le secteur 2 au second tour, et ainsi de suite, jusqu'à « 25 » au 21e tour, 1 au 22e tour etc. Chacun des joueurs doit frapper à chaque tour la valeur en question avec une fléchette. Le joueur « perd » une vie s'il a manqué ses 3 tirs. Le dernier joueur restant en vie est le vainqueur.

L'affichage Cricket indique les vies restantes pour chacun des joueurs.

003, 004, 005, …, 009 représentent respectivement 3, 4, 5, … 9 vies.

## **G13 : CRICKET**

#### **OPTIONS :**

- C00, C20, C25 • Bulle 25/50
	-
- 1. Conformément aux règles standard, le jeu de cricket se concentre uniquement sur les valeurs 15-20 et la bulle. Tous les lancers valides sont confirmés et affichés sur l'affichage Cricket.
- 2. Lorsqu'une valeur a été touchée 3 fois par un joueur, elle est alors considérée comme « ouverte » (valeur fermée et ouverte au score) pour ce joueur et tout autre lancer sera comptabilisé comme tel.
- Une fois qu'une valeur a été touchée 3 fois par l'ensemble des joueurs, elle est considérée comme «fermée» et ne peut plus être marquée par aucun autre joueur.
- 4. Un joueur qui a « ouvert » une valeur peut continuer à marquer cette valeur jusqu'à ce qu'elle soit « fermée ».
- 5. Un joueur gagne le jeu s'il est le premier à avoir « fermé » chacune des valeurs et que son score est égal ou supérieur à celui des autres joueurs. Cependant, si les joueurs sont à égalité de points ou n'en ont marqué aucun, c'est le joueur qui a « fermé » en premier toutes les valeurs qui gagne.
- Si un joueur a « fermé » en premier toutes les valeurs, mais qu'il est en retard sur les points, il doit marquer les valeurs « ouvertes ». Si ce joueur n'a pas accumulé le maximum de points au moment où un autre joueur « ferme » la valeur, c'est le joueur qui a obtenu le score le plus élevé qui sera le gagnant.

![](_page_18_Picture_860.jpeg)

![](_page_18_Figure_40.jpeg)

#### **REMARQUE :**

2. Le segment est « ouvert » s'il a été marqué plus de trois fois. Il sera « fermé » si tous les joueurs « ouvrent » le même segment

# **G14 : NO SCORE CRICKET**

- **OPTIONS :**
- 000, 020, 025
- Bulle 25/50

Ce jeu est similaire au cricket si ce n'est qu'ici les points ne sont pas comptabilisés ; le gagnant est le joueur qui « ferme » en premier toutes les valeurs.

![](_page_18_Picture_861.jpeg)

#### **G15 : CUT THROAT CRICKET**

#### **OPTIONS :**

- 00C, 20C, 25C
	- Bulle 25/50

Les règles de base s'apparentent à celles du jeu de cricket mais les points sont ici ajoutés aux scores de ses adversaire une fois la comptabilisation commencée. Le but du jeu est de « fermer » en premier tous les secteurs en obtenant le score le plus bas possible. Cette variante permet aux joueurs d'handicaper leurs adversaires à mesure qu'ils « gonflent » leur score.

![](_page_18_Picture_862.jpeg)

# **G16 : KILLER CRICKET**

#### **OPTIONS :**

- $H<sub>00</sub>$  $H20$
- H25
- Bulle 25/50 et 50/50 Bull

Le Killer cricket est similaire au No score cricket si ce n'est qu'ici vous pouvez annuler le marquage de l'adversaire en frappant à nouveau une valeur que vous aviez préalablement « fermée » et que vos adversaires n'ont pas marquée. Le gagnant est le joueur qui a réussi à « fermer » toutes les valeurs.

![](_page_18_Picture_863.jpeg)

# **G17 : LOW PITCH CRICKET**

**OPTIONS :**

• E00 • E20

• E25

• Bulle 25/50 et 50/50

Le jeu s'apparente à celui du cricket mais l'ordre des valeurs à marquer est ici modifié : le joueur doit marquer consécutivement 1 à 6 + la bulle intérieure, au lieu de 15 à 20 + la bulle intérieure.

![](_page_18_Picture_864.jpeg)

1. Segment simple : compte une fois Segment double : Compte double Seament triple : Compte triple

![](_page_19_Picture_745.jpeg)

#### **G18 : ENGLISH CRICKET**

- **OPTIONS :**
- Bulle 25/50

Cette variante du cricket n'implique que deux joueurs et se répartit sur deux tours. Au premier tour, le joueur numéro 1 doit planter sa fléchette dans la bulle, le segment extérieur rapportant 1 point, le segment intérieur 2 points et les autres secteurs aucun point. L'objectif du joueur numéro 2 est d'obtenir le score le plus élevé possible avant que le joueur numéro 1 ne comptabilise 9 points. Le joueur numéro 2 peut planter sa fléchette dans n'importe quelle valeur mais s'il marque 42 points, il gagne seulement 2 points et s'il marque 59 points, il obtient 19 points. En d'autres termes, le score total de trois fléchettes est comptabilisé à partir de 40 points : le score du joueur est nul s'il est inférieur à 40. Le premier tour se termine lorsque le joueur numéro 1 a obtenu 9 points. Au deuxième tour, les rôles sont inversés : le joueur numéro 2 doit marquer la bulle, le joueur numéro 1 les autres valeurs. La partie est terminée lorsque le joueur numéro 2 comptabilise 9 points. Le joueur avec le plus de points est le gagnant.

L'affichage du cricket indique le nombre de points que vous avez marqués

#### **G21 : DOUBLES ONLY CRICKET**

#### **OPTIONS :**

• L00, L20, L25

• Bulle 25/50

Similaire au jeu de cricket si ce n'est que dans cette variante le joueur doit frapper le double de chaque valeur de cricket indiquée avant de pouvoir continuer à frapper la valeur. Une fois le double marqué, la valeur est « ouverte ». Ce double et tous les autres doubles, triples et simples de cette valeur sont alors comptabilisés. Par exemple, chacun des joueurs doit frapper le double 20 pour continuer à marquer la valeur 20. Après avoir obtenu le double 20, un simple 20 « ferme » la valeur, un double la « ferme » en rapportant 20 points, un triple 40 points. En d'autres termes, il est impossible de « fermer » une valeur avec une seule fléchette.

![](_page_19_Picture_746.jpeg)

# **G42 : BIG-6**

**OPTIONS :**

• 003, 004, 005, 006, 007

Le joueur doit frapper le segment du simple 6 pour démarrer la partie. Lors des 3 lancers, le joueur numéro 1 doit marquer un 6 pour « rester en vie ». Une fois l'objectif atteint, la fléchette suivante détermine la cible de l'adversaire. Si le joueur numéro 1 ne parvient pas à frapper le 6 au bout de 2 lancers, il perd la possibilité de déterminer la cible du second joueur et cette dernière est alors définie aléatoirement par l'ordinateur. Les simples, les doubles et les triples sont tous considérés comme des cibles distinctes.

Le but du jeu est de forcer votre adversaire à « perdre des vies » en sélectionnant des cibles difficiles à atteindre comme « double cible » ou « triple 20 ». Le dernier joueur avec une vie restante est le gagnant.

b03 à b21 représentent respectivement 3 à 21 vies. Le nombre de vies restantes est affiché sur l'écran de cricket.

#### **G43 : BINGO**

- **OPTIONS :**
- 132, 141, 168, 189

La cible affiche automatiquement la valeur à viser. Le joueur qui marque les différents secteurs indiqués remporte la partie.

![](_page_19_Picture_747.jpeg)

Le joueur doit frapper un des segments de la valeur donnée trois fois avant de pouvoir passer à la valeur suivante. Frapper le segment simple compte pour 1 tir, le segment double pour 2, le triple pour 3.

#### **G46 : DOUBLE DOWN**

**OPTIONS :**

• Bulle 25/50

Chacun des joueurs commence la partie avec un score de base de 40 points. L'objectif est de marquer le segment actif du tour en cours. Lors du 1er tour, par exemple, le joueur doit frapper le secteur 15 et s'il n'y parvient pas, son score est réduit de moitié. Le segment 16 doit être visé au tour suivant, suivi du 17, 18 et ainsi de suite. Pour D et T, le joueur doit frapper n'importe quel double ou triple en suivant la même règle du jeu. Le joueur qui obtient le score le plus élevé est le gagnant.

![](_page_19_Picture_748.jpeg)

#### **G36 : FOOTBALL**

Le joueur démarre la partie en lançant une fléchette n'importe quel secteur. Une fois la cible initiale sélectionnée, il doit frapper le segment double du secteur en question et se déplacer progressivement vers le centre de la cible. Le but est d'ensuite frapper les secteurs diamétralement opposés. La progression du joueur est indiquée sur l'affichage Cricket.

Exemple : si un joueur sélectionne le segment 11, il doit frapper D-11, puis S-11 extérieur, T-11, S-11 intérieur, la bulle extérieure, la bulle intérieure, puis S-6 intérieur, S-6 extérieur, T-6 et enfin D-6. Le premier joueur à terminer la séquence spécifique remporte la partie.

![](_page_19_Figure_32.jpeg)

For example, if a player selects segment 11, he should hit D-11 outer S-11, T-11, inner S-11, outer bull's eye, inner bull's eye, outer bull's eye, inner S-6, T-6, outer S-6, and finally the D-6. The first player who finished the particular sequence is the winner.

#### **G47 : SHOOTING I**

• Bulle 25/50

Chacun des joueurs doit lancer 3 fléchettes. Le gagnant qui comptabilise le score total le plus élevé remporte le tour, le gagnant de la partie étant celui qui a gagné en premier 7 tours. L'affichage Cricket indique combien de tours vous avez gagnés.

#### **G48 : SHOOTING II**

**OPTIONS :**

• Bulle25/50

Suit les mêmes règles de jeu que Shooting I mais ici seules les fléchettes qui atterrissent dans les segments simples, doubles ou triples des valeurs suivantes sont comptabilisées : 15, 16, 17, 18, 19, 20 et bulle intérieure. Le gagnant est le premier à remporter 7 tours.

# **G19 : SCRAM CRICKET**

**OPTIONS :** • Bulle 25/50

Ce jeu est une variante du jeu de cricket et se joue sur 2 tours. Au premier tour, le joueur numéro 1 doit « fermer » les secteurs 15 à 20 et finir en plantant sa fléchette dans le mille, tandis que le joueur numéro 2 doit marquer les valeurs « ouvertes » en vue d'obtenir le meilleur score possible. Le premier tour est terminé une fois que toutes les valeurs ont été « fermées ». Les règles sont inversées pour le second tour. Le gagnant est le joueur qui aura comptabilisé le plus de points au bout des 2 tours.

## **G20 SINGLE ONLY CRICKET**

#### **OPTIONS :**

• S00, S20, S25

Le cricket unique se joue de la même manière que le cricket, mais les segments triples et doubles de la valeur cible sont comptabilisés au même titre que le segment simple. Ainsi, il est impossible de « fermer » une valeur avec une fléchette.

![](_page_19_Picture_749.jpeg)

#### **G22 TRIPLES ONLY CRICKET OPTIONS :**

• t00, t20, t25

Le Triple Only Cricket se joue de la même manière que le cricket, si ce n'est que seul le triple de chacune des valeurs désignées peut être frappé. Un triple compte pour un seul tir et est comptabilisé comme au même titre qu'un point simple. En d'autres termes, il est impossible de « fermer » une valeur avec une fléchette. Si la fléchette atterrit dans le mille, seul le segment double est comptabilisé car la bulle ne comporte pas de segment triple.

![](_page_19_Picture_750.jpeg)

#### **G23 RANDOM CRICKET**

Ce jeu suit les mêmes règles que le cricket si ce n'est qu'ici les valeurs à marquer sont définies de manière aléatoire par l'ordinateur. Les valeurs ainsi choisies apparaissent sur l'affichage et la cible. Toute valeur marquée par l'un des joueurs est « verrouillée » durant le reste de la partie. Les valeurs peuvent être frappées dans n'importe quel ordre. Une fois le tour d'un joueur terminé, l'ordinateur choisit des nouvelles valeurs de manière aléatoire. Les valeurs « verrouillées » demeurent les mêmes.

Vous devez frapper chacune des valeurs trois fois pour l'ouvrir et comptabiliser des points. Les segments doubles comptent pour 2 coups et les segments triples comptent pour 3. Le gagnant est le joueur qui a réussi à « ouvrir » toutes les valeurs en premier et qui comptabilise le plus haut score.

## **G24 HIDDEN CRICKET**

Le jeu se joue exactement de la même manière que le No Score Cricket, mais ici les valeurs définies par l'ordinateur de manière aléatoire sont masquées. Les 7 valeurs cibles s'illuminent au moment où elles sont frappées. Les joueurs partagent une série de valeurs. Les joueurs partagent un ensemble de valeurs cachées, le but étant de frapper la valeur en premier. Le premier joueur qui ouvre et allume les sept secteurs cibles gagne la partie.

# **OPTIONS :**

![](_page_20_Picture_778.jpeg)

#### **G26 LIGHT OUT**

#### **OPTIONS :**

• L01, L02, L03

Tous les 21 secteurs du jeu de fléchettes sont illuminés au début de la partie. Les joueurs doivent les frapper pour les éteindre. Le premier joueur qui éteindra tous les secteurs sera le gagnant. Il y a 3 niveaux de jeu à sélectionner.

![](_page_20_Picture_779.jpeg)

# **G27 LIGHT UP**

#### **OPTIONS :**

• L01, L02, L03

Comme pour le Light out, le premier joueur qui allume les 21 secteurs est le gagnant.

# **G28 COLOR SHOT 1**

#### **OPTIONS :**

• 003……..012

Dans cette variante de jeu à deux joueurs, la cible est divisée en deux zones à frapper ; le joueur numéro 1 doit frapper les segments illuminés en vert, le joueur numéro 2 ceux illuminés en gris. Le gagnant est le joueur qui a frappé le plus grand nombre de segments qui lui ont été attribués. Le jeu se déroule sur 3 à 12 tours (en fonction des options sélectionnées).

- Frapper les segments simples de la bonne couleur pour marquer 1 point.
- Frapper les segments doubles de la bonne couleur pour marquer 2 points.
- Frapper les segments triples de la bonne couleur pour marquer 3 points.

#### **G29 COLOR SHOT 2**

#### **OPTIONS :**

• 006…….015

Ce jeu suit exactement les mêmes règles que le Color Shot 1 : les joueurs doivent frapper les segments rouges et bleus pour illuminer respectivement les zones rouges et bleues. Le gagnant est le joueur qui a frappé le plus grand nombre de segments qui lui ont été attribués. Le jeu se déroule sur 3 à 12 tours (en fonction des options sélectionnées).

- Frapper les segments simples de la bonne couleur pour marquer 1 point.
- Frapper les segments doubles de la bonne couleur pour marquer 2 points.
- Frapper les segments triples de la bonne couleur pour marquer 3 points.

#### **G30 LIGHT OFF WARFARE**

la cible est divisée en deux zones à frapper ; le 6, le centre de la cible et le 11 doivent être frappés par les 2 joueurs.

Le joueur numéro 1 doit cibler les secteurs illuminés de la moitié supérieure (du 14 au 13) dans le sens des aiguilles d'une montre, le joueur numéro 2 devant lui cibler les secteurs illuminés de la moitié inférieure (du 10 au 8) dans le sens des aiguilles d'une montre. Le but est de frapper la zone attribuée à son adversaire et d'éteindre les secteurs concernés en premier.

#### **G31 SURVIVOR OPTIONS :**

• 10r, 11r, 12r, 13r, 14r, 15r, 16r

Jeu qui se joue à 2, les 2 joueurs commençant la partie avec 200 points de vie. Le secteur à 1 chiffre doit être frappé pour marquer des points, le secteur à 4 chiffres qui s'illumine sur la cible correspondant à la zone attribuée à l'adversaire. Si vous plantez votre fléchette dans le segment de l'adversaire, ce dernier perd des points de vie, et si vous réussissez à frapper la zone qui vous est attribuée, vous en gagnez.

Les points ajoutés ou déduits sont fonction des valeurs de la cible. Les segments doubles et triples rapportent respectivement le double et le triple des valeurs frappées. Le joueur dont le score est réduit à 0 point de vie perd et le « survivant » gagne la partie. Le joueur peut également gagner s'il a plus de points que son adversaire à la fin de la partie.

![](_page_20_Picture_780.jpeg)

#### **G32 HELICOPTÈRE**

**OPTIONS :**

• L01, L02, L03

Lorsque le jeu commence, 4 secteurs égaux de la cible s'illuminent, se déplacent et tournent dans le sens des aiguilles à la manière d'un hélicoptère. Le but du jeu est de frapper les 4 différents segments de l'hélicoptère en mouvement pour les éteindre, le gagnant étant le joueur qui y parvient en premier. Vous pouvez sélectionner les 3 vitesses (niveaux) suivants :

![](_page_20_Picture_781.jpeg)

#### **G33 SPEED WHEEL**

#### **OPTIONS :**

• L01, L02, L03)

Variante simplifiée de l'Hélicoptère : ici, un seul secteur est allumé et tourne beaucoup plus rapidement autour de la cible non seulement dans le sens des aiguilles d'une montre mais aussi dans le sens contraire des aiguilles d'une montre. Le but du jeu est de frapper le secteur mobile en un seul coup. Vous pouvez sélectionner les 3 vitesses (niveaux) suivants :

#### **OPTIONS :**

- L01 : Lent
- L02 : Modéré
- L03 : Rapide

#### **G34 LINE UP**

Ce jeu consiste à tracer une ligne en frappant les secteurs de deux valeurs quelconques opposées sur la cible, bulle extérieure et intérieure comprises. Les joueurs peuvent frapper autant de segments qu'ils le souhaitent, ces derniers s'allumant lorsqu'ils sont touchés. Le gagnant est le joueur qui réussit à tracer en premier une ligne comprenant les segments simples, doubles et triples des deux valeurs opposées ainsi que la bulle.

# **G35 BOWLING**

**OPTIONS :**

• 10r, 11r, 12r, 13r, 14r, 15r

Avant de commencer le jeu, vous devez sélectionner le nombre de joueurs et l'option souhaitée, à savoir le nombre de tours (« frames ») (voir ci-dessous) :

![](_page_20_Picture_782.jpeg)

 « SEL » s'affiche dans la section des scores au début de chaque tour. Votre première fléchette détermine « la piste » de jeu (tous les segments s'allument sauf le centre de la cible) et les

deuxième et troisième fléchettes permettent de comptabiliser des « quilles » ou points. Frapper dans le mille ne compte pas comme étant une « allée » et ne vous rapporte pas d'« quilles » ou de points. Les « quilles » ou points sont comptabilisés comme suit :

![](_page_20_Picture_783.jpeg)

**DOUBLE** OUTER SINGLE **TRIPLE INNER SINGLE** 

Les joueurs ne peuvent pas frapper deux fois le même segment simple dans le même tour. Le deuxième coup ne rapporte aucun point. Vous pouvez frapper deux fois le même segment triple ou double. Cependant, frapper le double segment deux fois de suite ne vous rapportera que 10 « quilles » ou points. Frapper le segment triple deux fois vous rapportera 20 « quilles » ou points.

Le score le meilleur est de 200/220/240/260/280/300 en fonction des options choisies.

# **G37 BASEBALL**

**OPTIONS :** • b07, b08, b09

Avant de commencer le jeu, vous devez sélectionner le nombre de joueurs et l'option souhaitée, à savoir le nombre de tours (voir ci-dessous) :

![](_page_20_Picture_784.jpeg)

The options are the number of innings, see the chart below.

Le terrain de baseball est aménagé comme indiqué dans le schéma ci-dessous. Un joueur lance 3 fléchettes à chaque tour et les points (« bases ») sont comptabilisés comme suit :

![](_page_20_Picture_785.jpeg)

DOUBLE **TRIPLE** SINGLE .<br>III I SEYR

Le retour à la base ne peut être marqué qu'à la 3ème fléchette de chaque tour. Le joueur avec le plus de tours à la fin de la partie est le gagnant. L'affichage LED indique sur quelle base se trouvent vos « coureurs » et le nombre de manches restantes. Les symboles affichés pour la base sur laquelle se trouve votre « coureur » se présentent comme suit :

![](_page_20_Figure_68.jpeg)

# **G38 GOLF OPTIONS :**

• 09F, 10F, 11F, 12F, 13F, 14F, 15F, 16F, 17F, 18F

Ce jeu est une simulation du jeu de golf (les fléchettes servant de clubs). Le but est de conclure un parcours de 9 ou 18 « trous » en marquant le score le plus bas possible. Le « parcours » de championnat comprend tous les trous Par 3, allant du par 27 pour un parcours de neuf trous à 54 pour un parcours de 18. Seuls les secteurs 1 à 18 sont utilisés, chaque valeur représentant un « trou ». Vous devez marquer 3 coups dans chaque secteur pour passer au « trou » suivant. De toute évidence, les doubles et les triples affectent votre score car ils vous permettent de terminer le parcours avec le moins de coups. Par exemple, frapper un triple lors du premier tir sur un « trou » est comptabilisé comme un « eagle » ce qui permet au joueur de frapper le trou en un seul coup.

Remarque : le joueur dont c'est le tour tire jusqu'à ce qu'il « termine le trou » (il marque 3 coups sur le trou en cours). Le message vocal annonce le numéro du joueur qui doit jouer écoutez bien afin d'éviter de tirer dans le désordre.

#### **G41 : HALVE-IT**

# **OPTIONS :**

• Bulle 25/50 & 50/50

Le joue se déroule sur 12 tours de lancers de trois fléchettes. L'objectif est de marquer autant de points pour les valeurs désignées que possible :

![](_page_21_Picture_134.jpeg)

Le joueur marque des points uniquement si sa fléchette se plante dans la zone désignée. Tous les coups sont marqués à leur valeur nominale. Si les trois fléchettes d'un joueur manquent la zone cible désignée, les scores totaux de ces valeurs sont réduits de moitié. Le joueur avec les scores les plus élevés à la fin de la partie est le gagnant.

![](_page_23_Picture_0.jpeg)